PTV MAP& MARKET

the mind of movement

# PTV MAP&MARKET 2020

**LEISTUNGSBESCHREIBUNG** 

PTV AG Seite 1/29

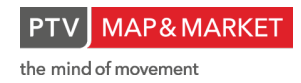

# Inhalt

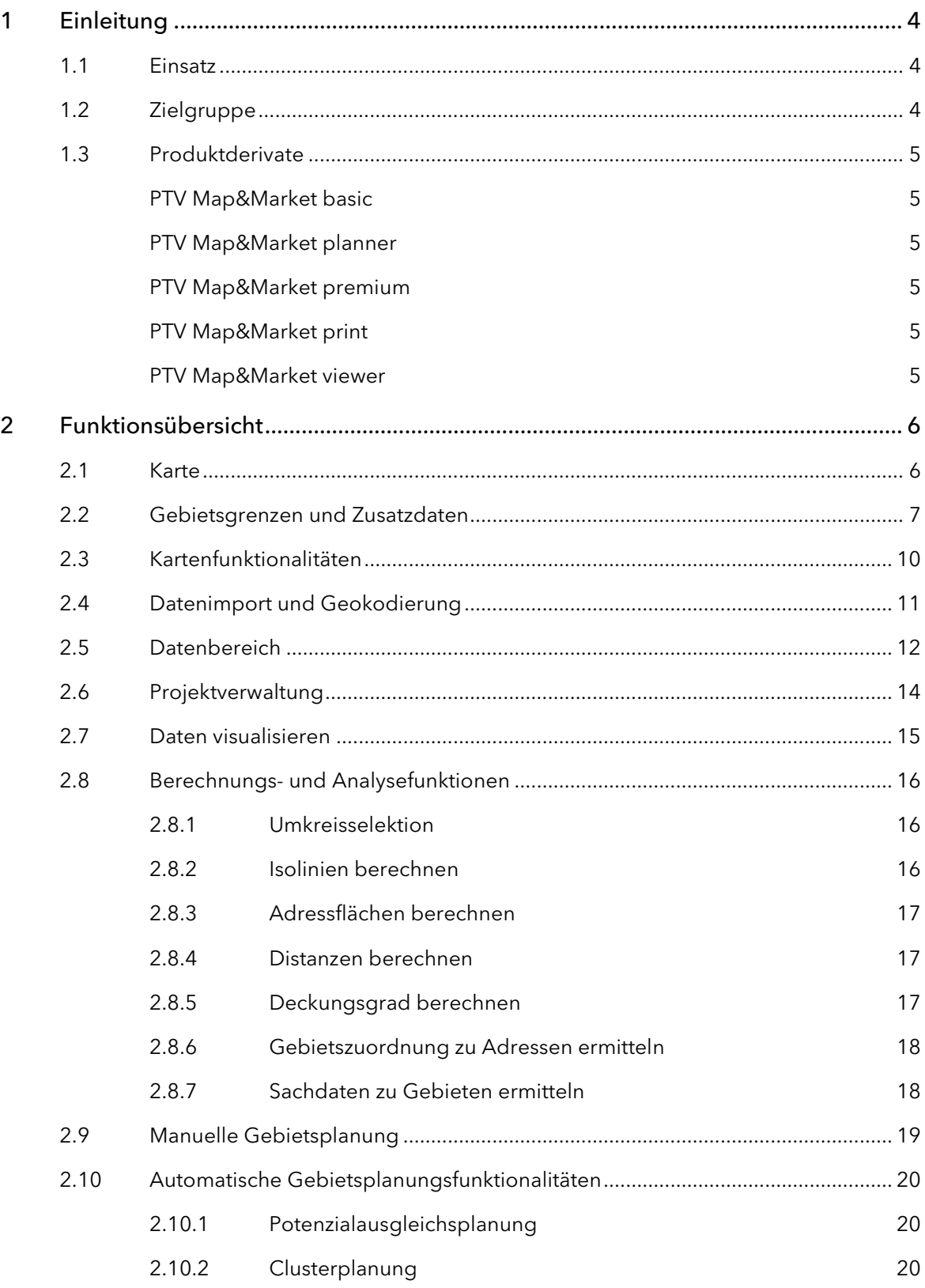

PTV MAP& MARKET

the mind of movement

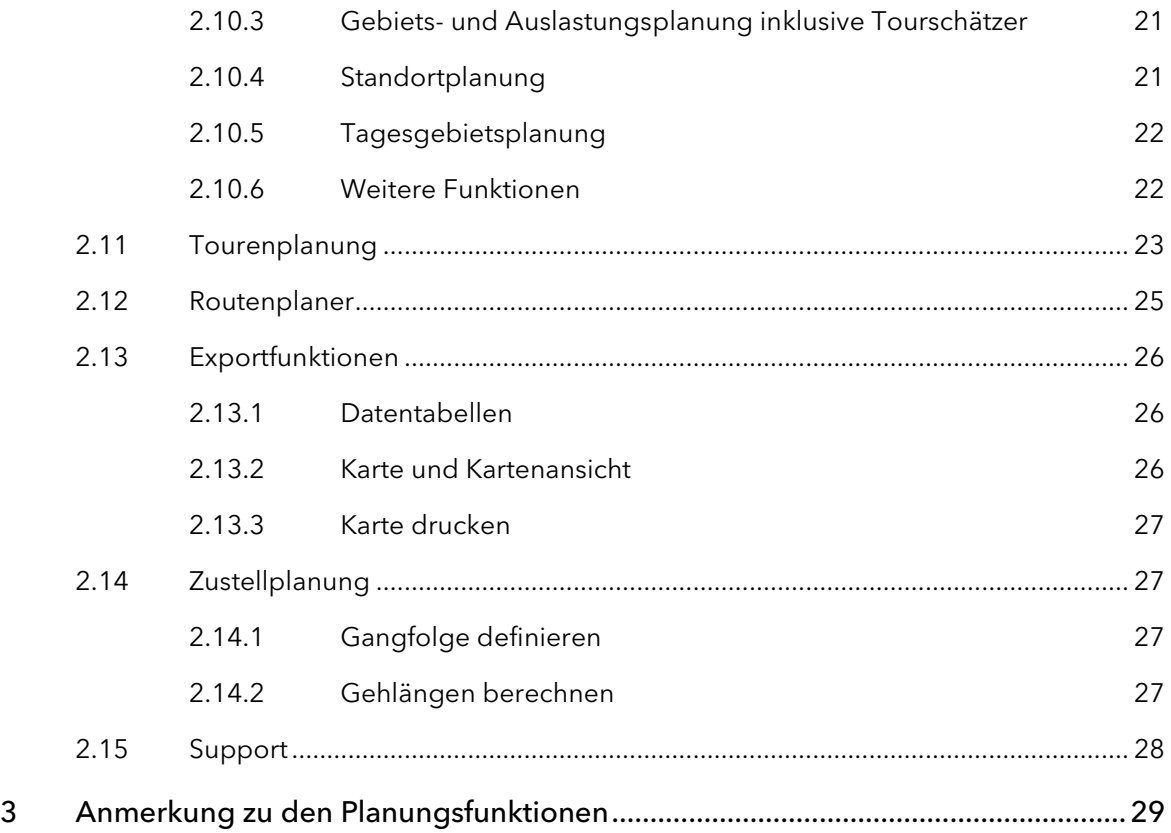

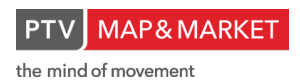

# <span id="page-3-0"></span>1 Einleitung

### <span id="page-3-1"></span>1.1 Einsatz

Das Programm PTV Map&Market ist als Visualisierungs-, Analyse- und Struktur-Planungssoftware rund um die Themen Geomarketing, Business Mapping, Location Intelligence, Vertriebsgebiets-Touren und Zustellplanung konzipiert. Durch die Nutzung des räumlichen Bezugs von Markt- und Unternehmensdaten, lassen sich bessere unternehmerische Entscheidungen treffen. Zielmärkte, Zielgruppen, Standorte und Zielgebiete können visualisiert, bearbeitet, zugeordnet und verplant werden. Darüber hinaus lassen sich automatisiert Besuchstourenpläne unter Berücksichtigung zahlreicher Restriktionen bei wiederkehrenden Besuchsfrequenzen für Außendienstmitarbeiter oder Service Techniker erstellen. Das Programm wird mit einer digitalen Karte und, abhängig von der Region, mit Markt- und Potentialdaten ausgeliefert.

Integrierte Datenbankfunktionen, komfortable Kartenbearbeitung, zahlreiche Präsentationsmöglichkeiten, sowie umfangreiche manuelle und automatische Planungs- und Analysefunktionen machen PTV Map&Market zu dem professionellen, geografischen Visualisierungs- und Planungssystem erster Wahl.

PTV Map&Market ist eine Standard-Windows(™)-Desktop-Anwendung, die lokal auf einem PC installiert wird. Die interne Datenhaltung von PTV Map&Market fußt auf lizenzierungsfreien "runtime" Access-Datenbanken.

## <span id="page-3-2"></span>1.2 Zielgruppe

PTV Map&Market dient dem Vertrieb, Marketing und Controlling hauptsächlich dazu, Informationen aus Unternehmens-, Kunden- und Marktdaten zu gewinnen. PTV Map&Market unterstützt Unternehmen aller Branchen bei Stärken- und Schwächenanalysen, bei regionalen Umsatzauswertungen, beim Optimieren des Vertriebsnetzes, Berechnung von Besuchstourenplänen sowie bei Werbeaktionen oder Expansionsstrategien.

Durch die räumliche und visuelle Darstellung werden Potentiale aufgedeckt und Trends erkannt. Die gewonnenen Informationen und Analysen dienen dem Wissensaustausch und als objektive und transparente Grundlage bei wichtigen Unternehmensentscheidungen.

## <span id="page-4-0"></span>1.3 Produktderivate

Das Produkt PTV Map&Market wird in verschiedenen Ausbaustufen angeboten. In dieser Leistungsbeschreibung werden die Leistungen aller Derivate aufgelistet.

#### <span id="page-4-1"></span>PTV Map&Market basic

Dieses Derivat beinhaltet die Grundfunktionalitäten eines Geomarketing-Werkzeugs. Daten können importiert und auf einer digitalen Karte visualisiert und analysiert werden. Die Analysefunktionen basieren auf Berechnungen über Luftlinie.

Zusätzlich bietet dieses Paket die Möglichkeit, manuelle Gebietsplanungen mit Adressoder Flächenobjekten durchzuführen. Ein professioneller Routenplaner rundet das Paket ab.

#### <span id="page-4-2"></span>PTV Map&Market planner

Das Derivat planner enthält neben den Basisfunktionen aus dem PTV Map&Market basic-Derivat zusätzlich den Funktionsbereich automatische Gebiets- und Standortplanung. Darüber hinaus basieren die entsprechenden Analysemethoden zusätzlich auf Wegstrecke, Zeit und Kosten.

#### <span id="page-4-3"></span>PTV Map&Market premium

Die Version PTV Map&Market premium beinhaltet zusätzlich zu den basic- und planner- Funktionalitäten den Bereich zur automatischen Berechnung von Besuchstourenplänen für Außendienstmitarbeiter oder Service-Techniker. Zudem können Sie Ressourcen, Kalender und Aufträge importieren und über Ist-Besuche bereits gefahrene Touren nachbilden. Außerdem können Sie die Auslastung der Mitarbeiter berechnen und automatisch ausgleichen.

#### <span id="page-4-4"></span>PTV Map&Market print

Das print-Derivat beinhaltet zusätzlich den planner-Funktionalitäten den Funktionsbereich Zustellplanung mit den Funktionen Gangfolge definieren und Gehlängen berechnen.

#### <span id="page-4-5"></span>PTV Map&Market viewer

Mit dem viewer lassen sich mit Map&Market erstellte Projekte auf weitere Anwender verteilen. Diese können mit dem Programm die Projekte öffnen und betrachten. Eine digitale Karte mit allen Navigationsmöglichkeiten steht dem Anwender zur Verfügung.

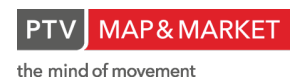

# <span id="page-5-0"></span>2 Funktionsübersicht

# <span id="page-5-1"></span>2.1 Karte

Ein zentraler Bestandteil von PTV Map&Market ist die digitale Karte. Die PTV AG verfügt seit über 20 Jahren Erfahrung im Bereich digitaler Karten. Eine eigene Kartenabteilung veredelt die hochwertigen Kartendaten der Marktführer TomTom, HERE und AND.

PTV Map&Market wird im Standard in fünf Ländereditionen angeboten. Weitere Länderkarten erhalten Sie auf Anfrage.

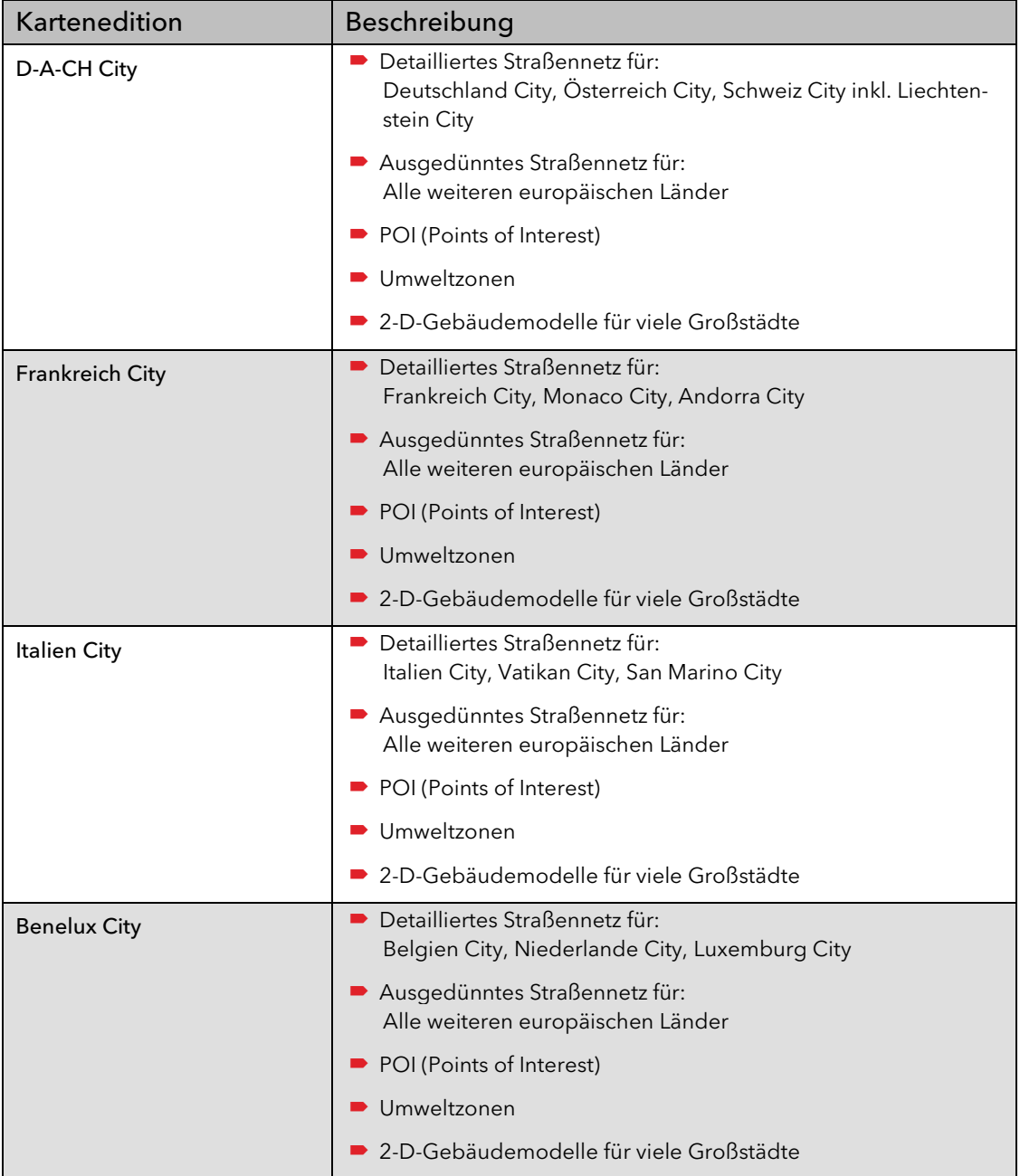

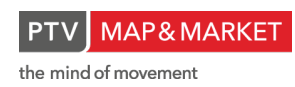

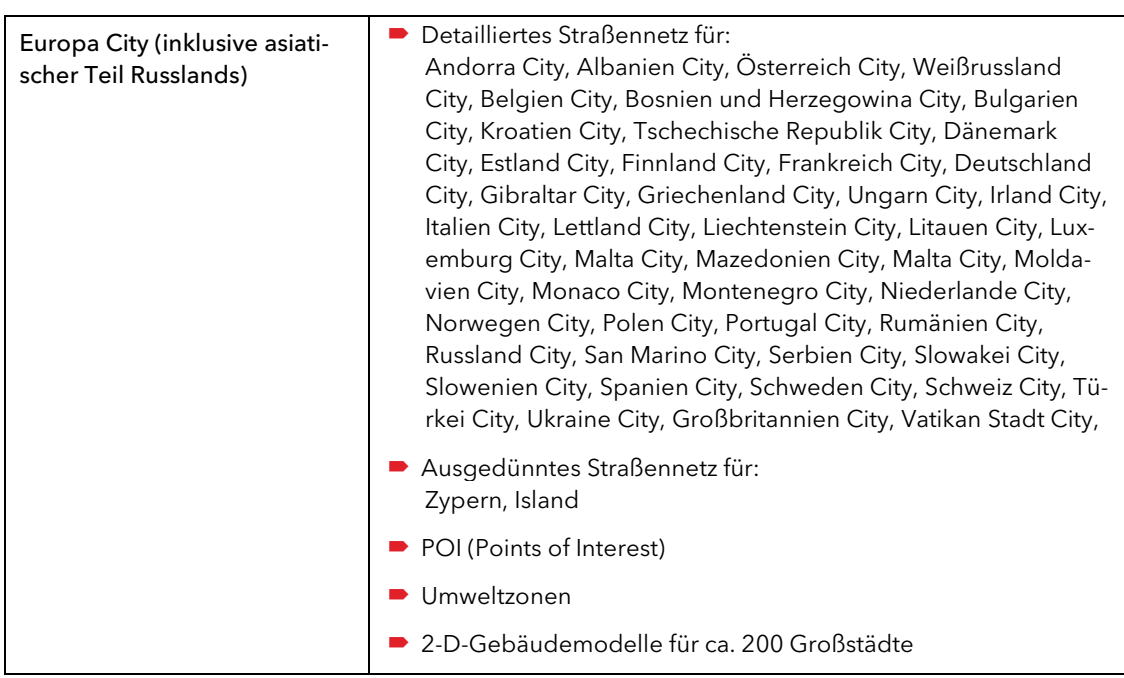

# <span id="page-6-0"></span>2.2 Gebietsgrenzen und Zusatzdaten

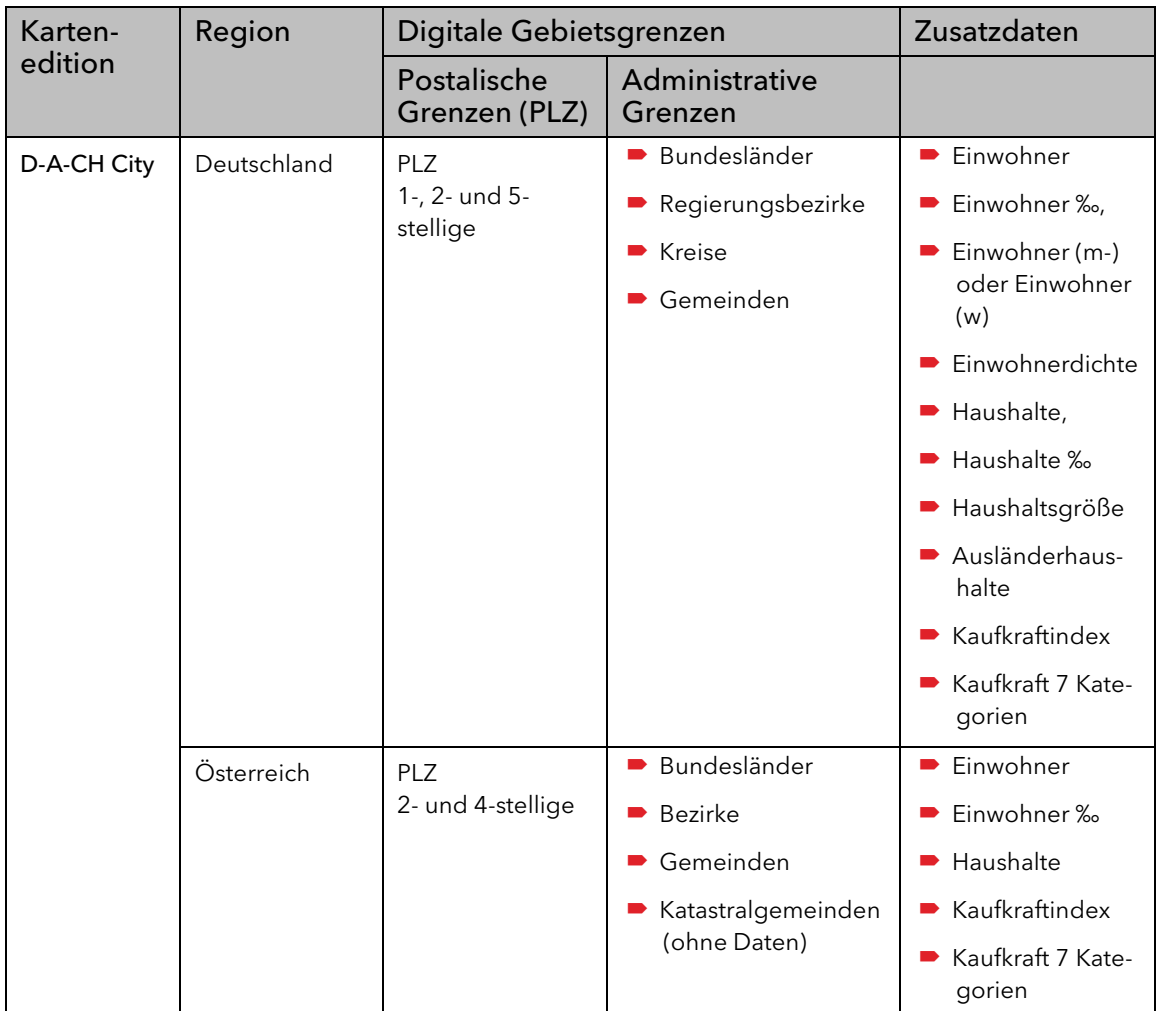

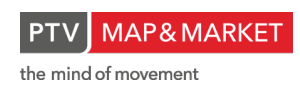

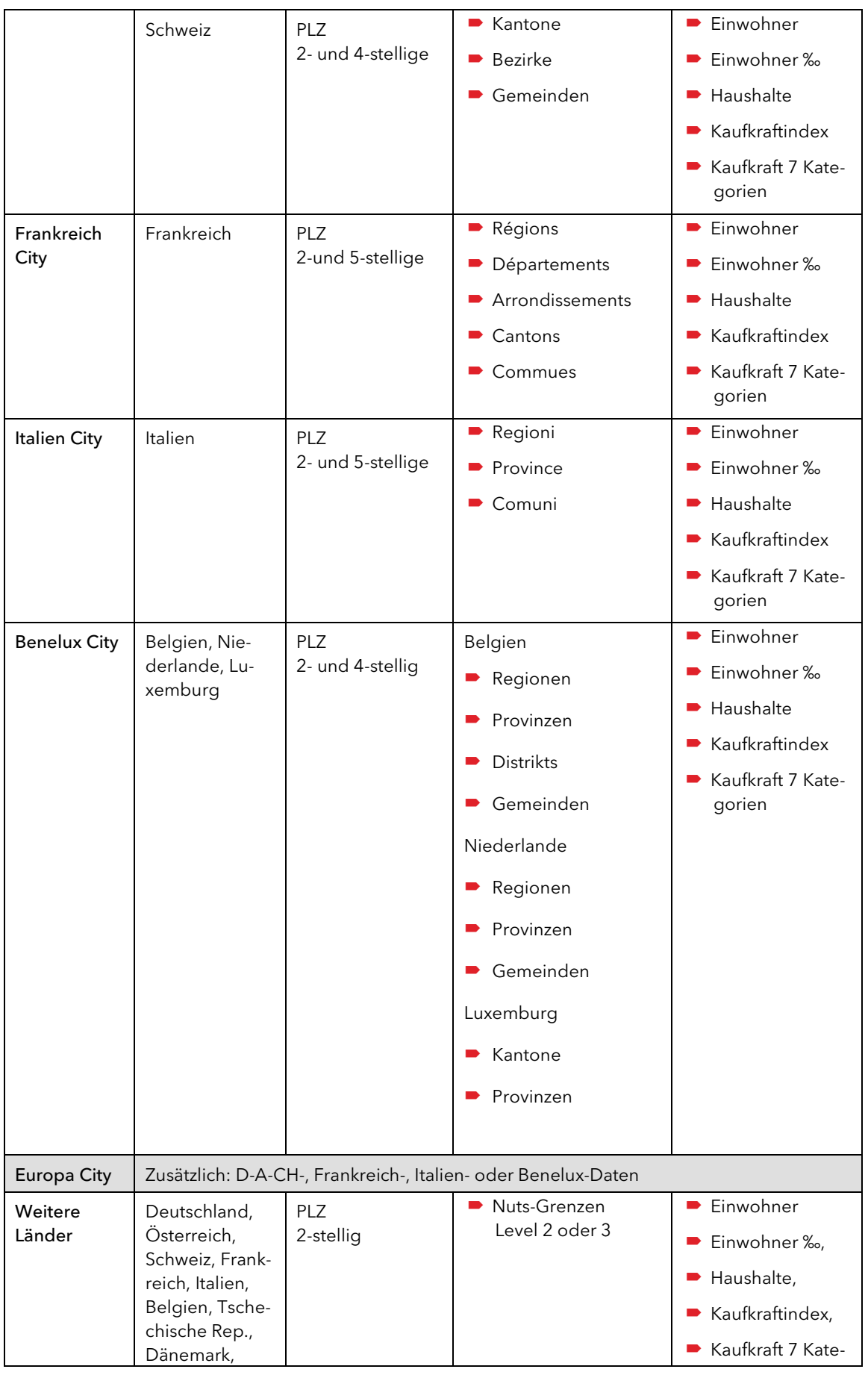

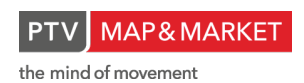

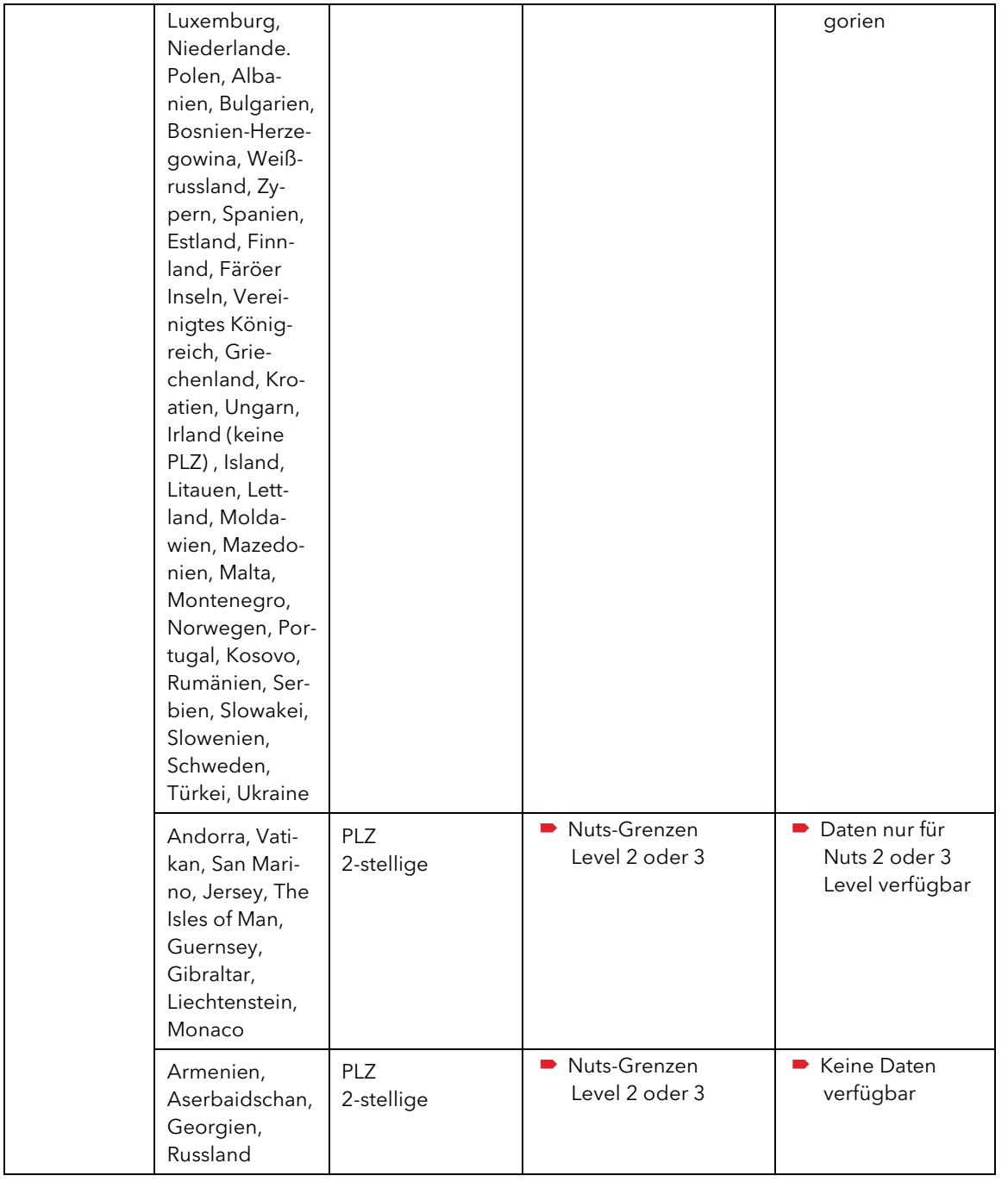

Hinweis: Die PTV AG ist bestrebt, den Umfang der Zusatzdaten zu jedem Programm-Release bereitzustellen. Die PTV AG behält sich jedoch die Wahl des Datenlieferanten und der damit verbundene Inhaltsänderungen vor. Die Zusatzdaten werden so aktuell wie möglich gehalten. Sie hängen jedoch von der Verfügbarkeit zum Release-Termin der Software ab.

## <span id="page-9-0"></span>2.3 Kartenfunktionalitäten

Hinweis: Dieser Funktionsbereich ist in den Derivaten basic, planner, premium und print enthalten, teilweise aber nicht bei allen Derivaten in vollem Umfang.

PTV Map&Market bietet eine Vielfalt an Kartenfunktionalitäten an, die den Benutzer bei seiner Arbeit mit dem Programm unterstützen.

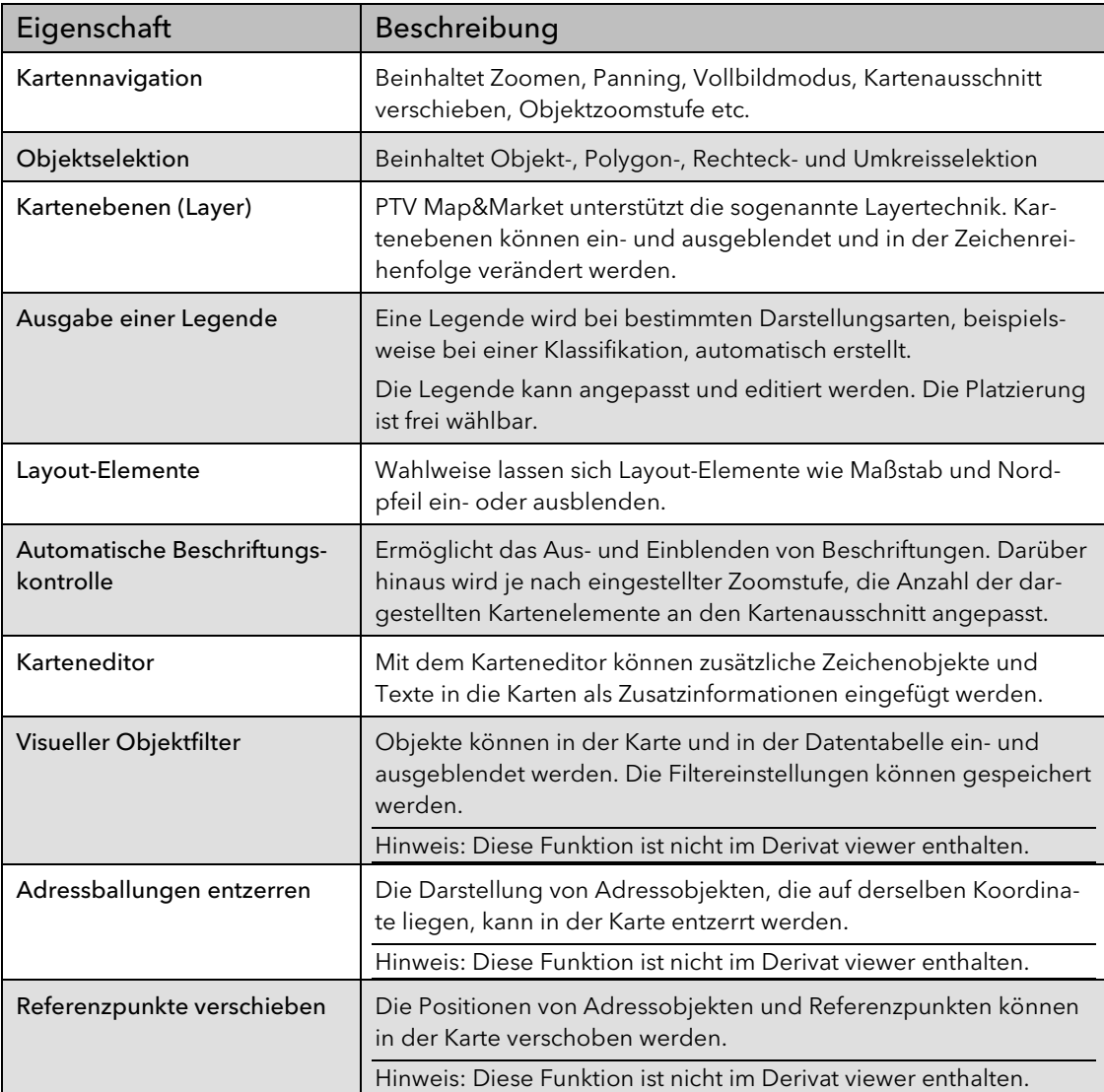

## <span id="page-10-0"></span>2.4 Datenimport und Geokodierung

Hinweis: Dieser Funktionsbereich ist in den Derivaten basic, planner, premium und print enthalten, teilweise aber nicht bei allen Derivaten im vollen Umfang.

Der Datenimport in PTV Map&Market wird durch einen Assistenten unterstützt. Während des Importvorgangs von Adressen in die PTV Map&Market Projektdatenbank erfolgt automatisch die Geokodierung - die Adressen erhalten ein XY-Koordinaten-Paar und werden dadurch in der Karte verortet. Voraussetzung und Qualität für die Geokodierung ist das zugrundeliegende Kartenmaterial, die Adressqualität der Eingangsdaten sowie die länderspezifischen Adressstrukturen.

Sachdaten werden beim Import mit System- oder bereits gebildeten Ebenen verlinkt. Ihre numerische Ausprägung kann dadurch visualisiert werden.

PTV Map&Market unterstützt darüber hinaus partiell Daten im unicode-Format. Das bedeutet, dass gängige Schriftarten importiert, dargestellt und geplant werden können. Ausnahmen stellen dabei die Datenstruktur, der Routenplaner und die Exportfunktionalitäten zu Drittanbietern dar.

PTV Map&Market kann das Zeichencodierungsformat Unicode lesen. Somit lassen sich Dateninhalte im Unicode-Format importieren und vorhalten. Das Programm hat jedoch technisch bedingte Einschränkungen bezüglich Datenstruktur und bestimmter Module. Achten Sie deshalb bei Projekt-, Tabellen-, und Feldnamen sowie z. B. bei der Verwendung des Routenplaners, dass Sie nur die 265 Zeichen verwenden, die in einer Windows Code Page (WCP) verfügbar sind. Dies ist der westeuropäische Standard-WCP1252, der den meisten westeuropäisch-lateinischen Sprachen entspricht wie Englisch, Französisch, Deutsch, Schwedisch und Dänisch.

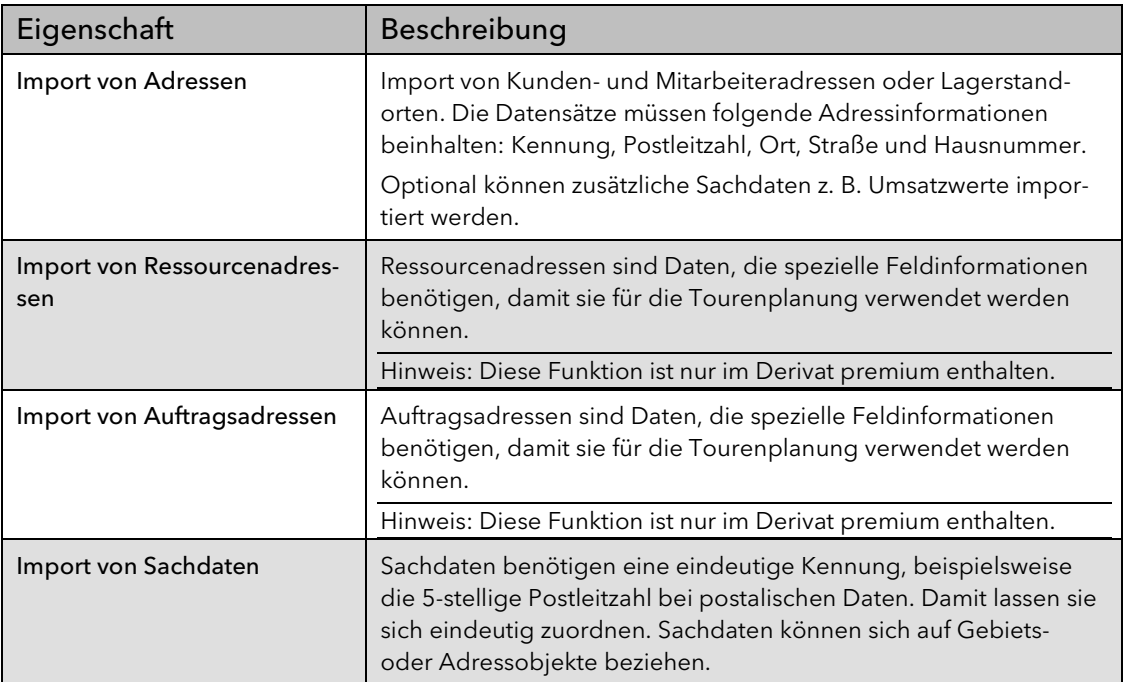

Folgende Importarten werden angeboten:

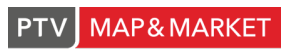

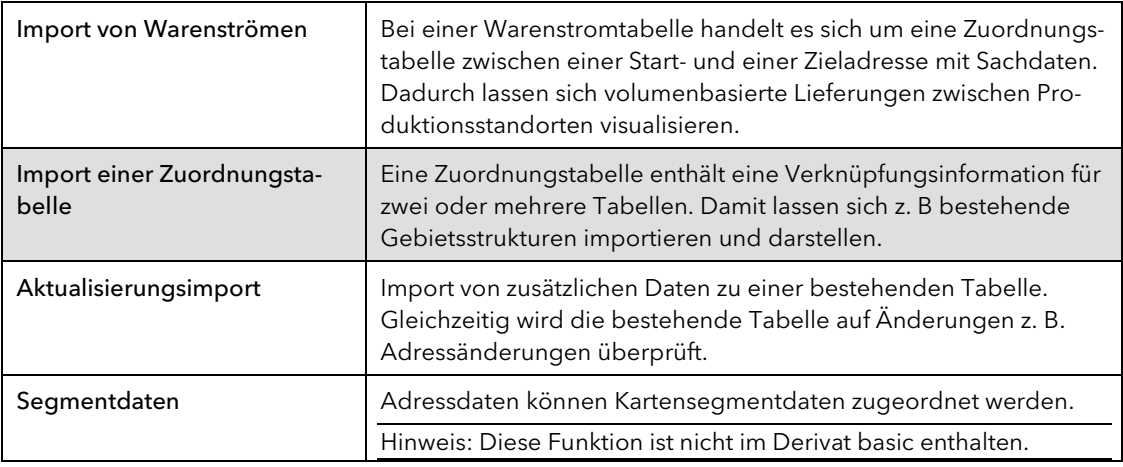

#### Folgende Funktionalitäten bietet die Geokodierung:

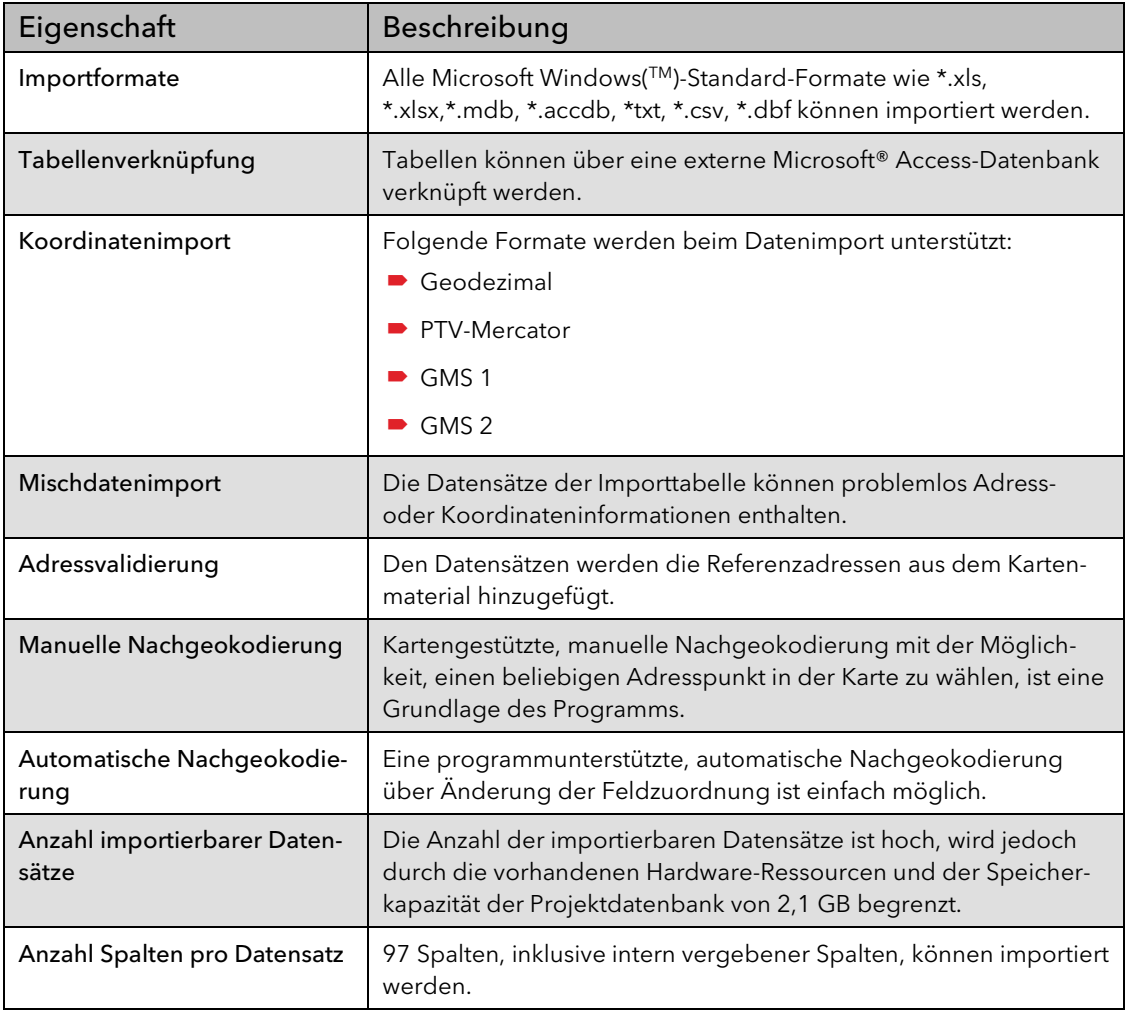

# <span id="page-11-0"></span>2.5 Datenbereich

Hinweis: Dieser Funktionsbereich ist in den Derivaten viewer, basic, planner, premium und print enthalten.

**MAP&MARKET PTV** 

the mind of movement

Alle importierten Daten werden im Programm als Datentabellen angelegt. Das können vordefinierte Systemebenen sein, z. B. Gemeindegrenzen oder anwenderspezifische Daten, z. B. Adressdaten. Jeder Datensatz ist nach dem Import entweder ein eigenständiges topologisches Objekt (Punkt- oder Flächenobjekt) oder ist solch einem eigenständigen Objekt zugeordnet. Nicht eigenständige Objekte sind Sachdaten. Jedes eigenständige Objekt wird neben der Auflistung in der Datentabelle auch in der Karte angezeigt.

Für jede importierte Datentabelle stehen zahlreiche Bearbeitungsfunktionen zur Verfügung:

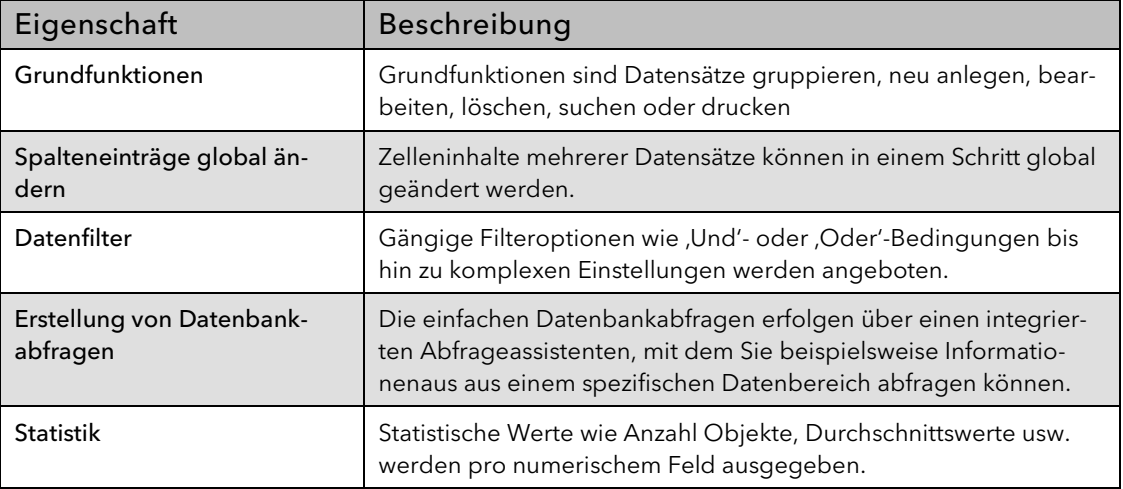

## <span id="page-13-0"></span>2.6 Projektverwaltung

Hinweis: Dieser Funktionsbereich ist in den Derivaten viewer, basic, planner, premium und print enthalten.

Eine zentrale Rolle in PTV Map&Market stellen die Projekte dar. Ein Projekt beinhaltet neben der Projektdatenbank, in der die Anwenderdaten abgelegt werden, auch eine Projektdatei. In dieser werden die Projektinformationen zur Visualisierung abgespeichert. Das Projekt, bzw. der Projektordner, kann im Windows-Explorer in einem beliebigen Verzeichnis abgelegt werden und dort auch wieder über das Programm aufgerufen werden.

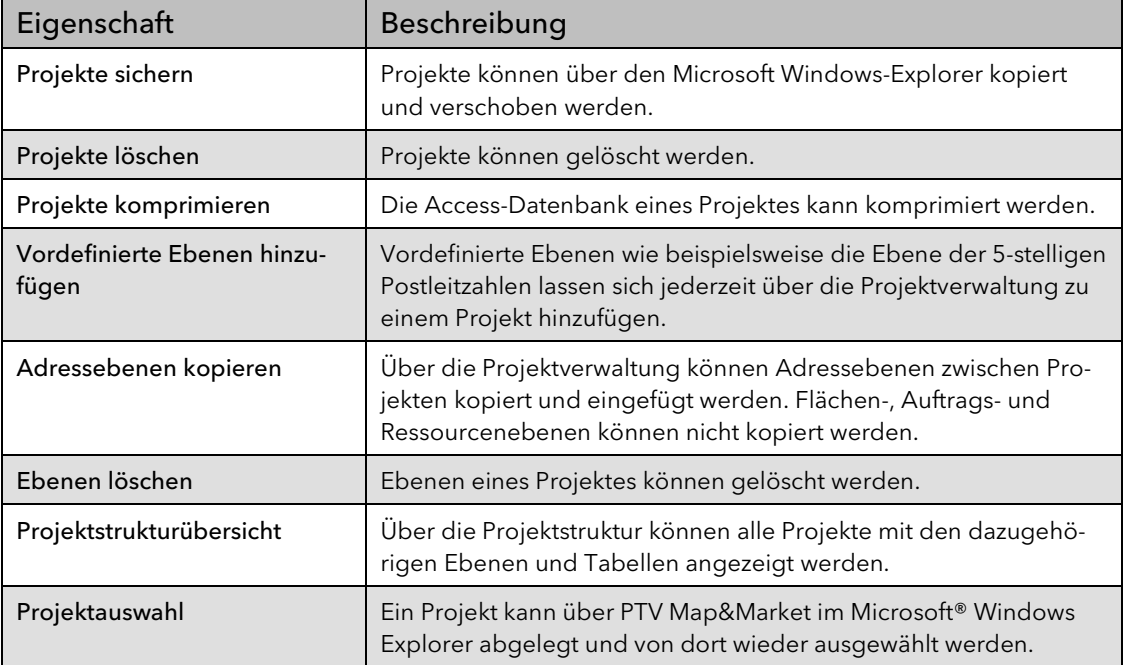

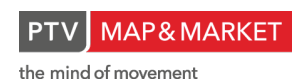

### <span id="page-14-0"></span>2.7 Daten visualisieren

Hinweis: Dieser Funktionsbereich ist in den Derivaten basic, planner, premium und print enthalten.

Datenobjekte werden entweder als Fläche, Punkt, Segment oder Linie (Touren) in der Karte dargestellt. Die Objekte können mit zahlreichen Visualisierungsarten angepasst werden.

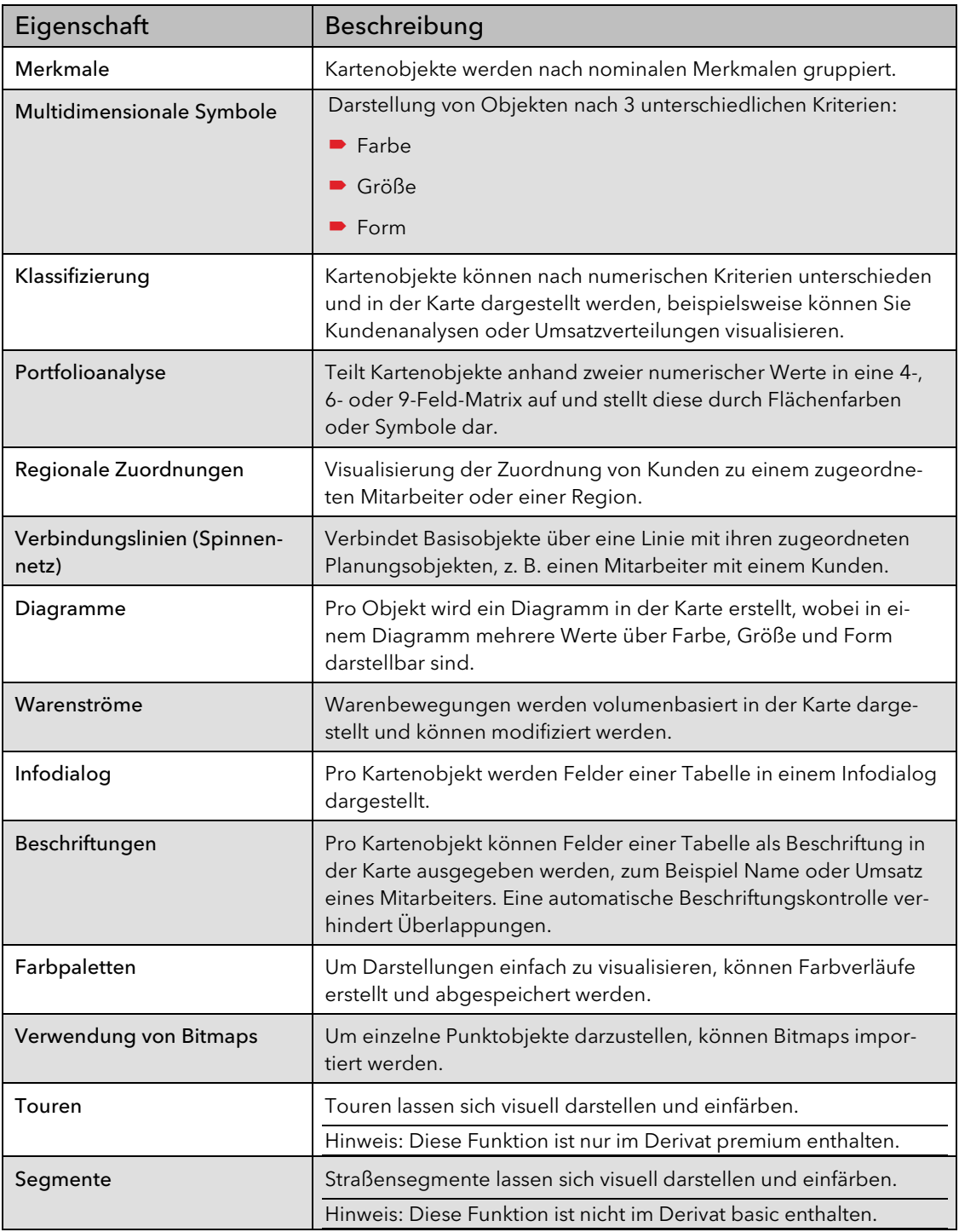

### <span id="page-15-0"></span>2.8 Berechnungs- und Analysefunktionen

Hinweis: Dieser Funktionsbereich ist in den Derivaten basic, planner, premium und print enthalten, teilweise nicht im vollen Umfang.

#### <span id="page-15-1"></span>2.8.1 Umkreisselektion

Mit Hilfe der Umkreisselektion wird ermittelt, welche Kartenobjekte innerhalb einer angegebenen Distanz von einem Ausgangsobjekt aus erreichbar sind. Dadurch lassen sich Erreichbarkeitsanalysen durchführen.

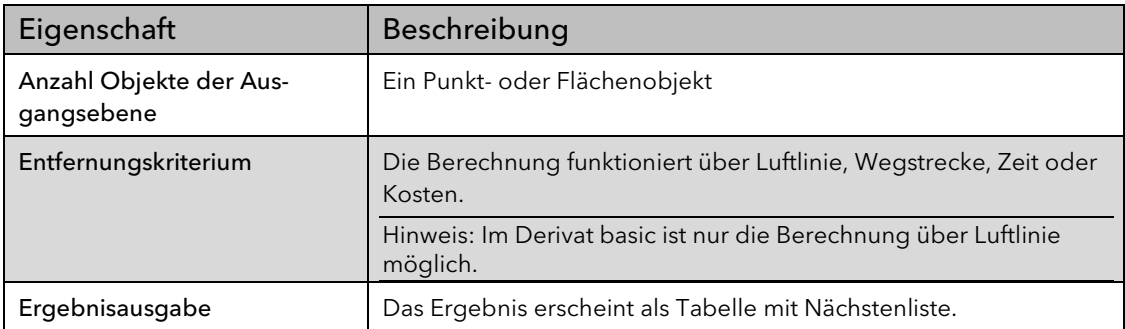

#### <span id="page-15-2"></span>2.8.2 Isolinien berechnen

Mit Hilfe der Isolinien werden Erreichbarkeitszonen um Adressobjekte berechnet. Dadurch lässt sich schnell der regionale Versorgungsgrad feststellen.

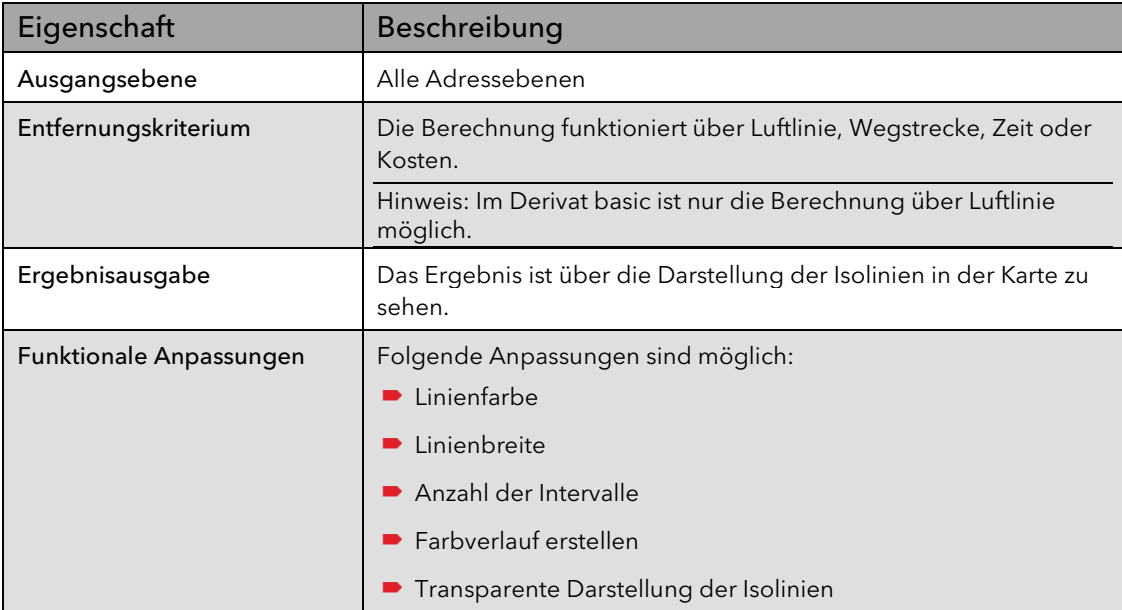

# <span id="page-16-0"></span>2.8.3 Adressflächen berechnen

Mit dieser Funktion lassen sich aus einer Adressebene (Punktebene) zur besseren Darstellung Flächen, also Gebiete, generieren.

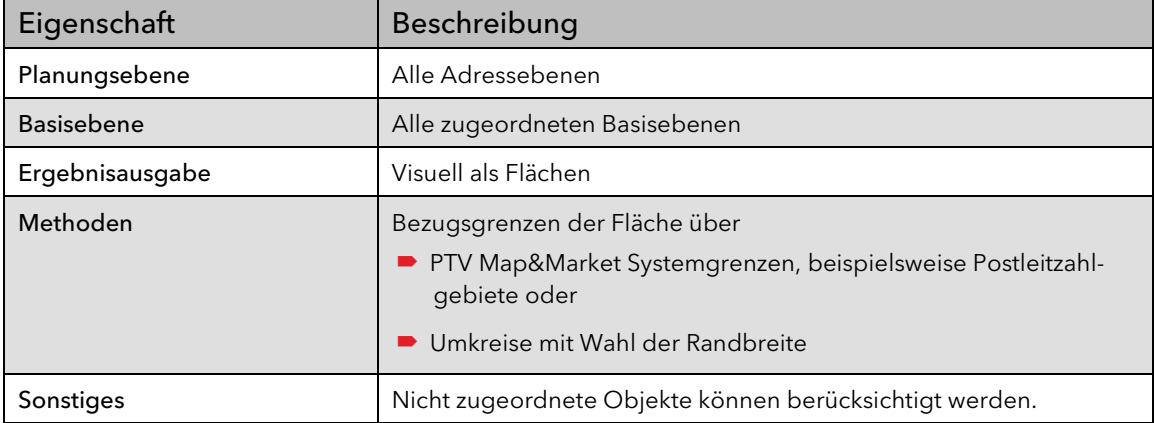

### <span id="page-16-1"></span>2.8.4 Distanzen berechnen

Mit der Distanzberechnung lassen sich 1:n-Entfernungsmatrizen erstellen. Dadurch lassen sich Erreichbarkeiten von Standorten berechnen und anschließend darstellen.

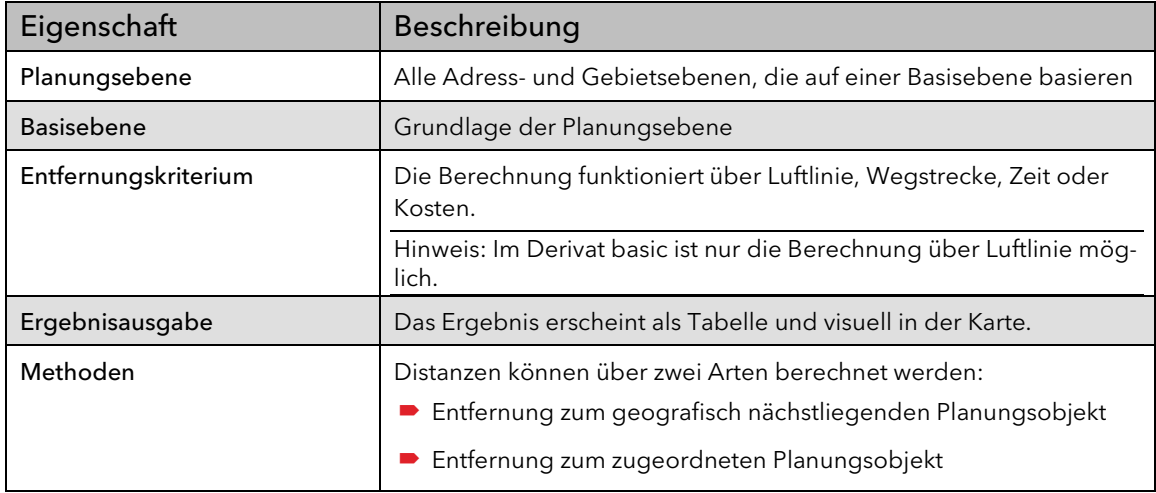

## <span id="page-16-2"></span>2.8.5 Deckungsgrad berechnen

Bei der Deckungsgradberechnung wird mit Hilfe von entfernungsabhängigen Intervallen und eines numerischen Wertes die Erreichbarkeit von Kartenobjekten von einem oder mehreren Standorten ermittelt. Dadurch lässt sich beispielsweise ermitteln, in welcher Entfernungszone von einem Standort aus 80% des Kundenumsatzes erreicht werden.

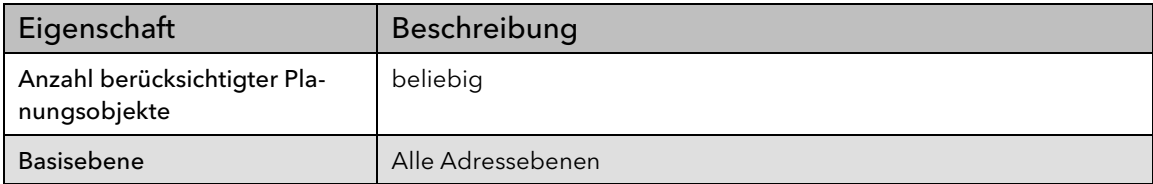

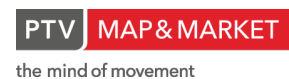

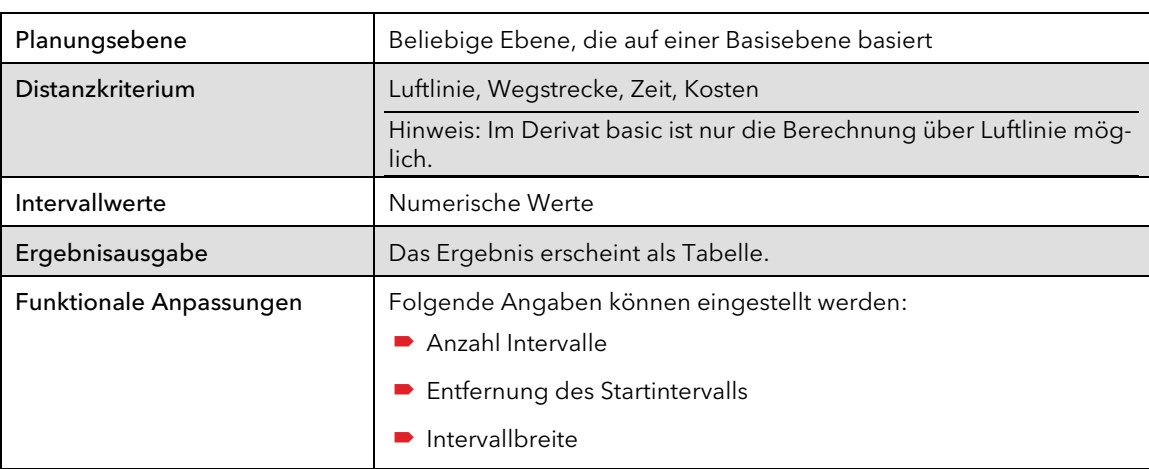

#### <span id="page-17-0"></span>2.8.6 Gebietszuordnung zu Adressen ermitteln

Diese geometrische Abfrage ermittelt für Adressobjekte, in welchem Gebiet sie auf Grund ihrer XY-Koordinaten liegen. Dadurch lässt sich beispielsweise die Gebietszugehörigkeit von Neukunden bestimmen oder eine adressbasierte Gebietsplanung postleitzahlgenau durchführen.

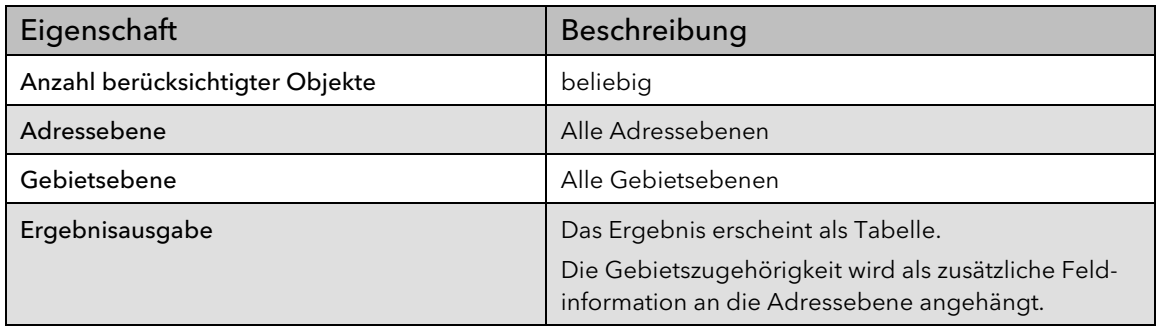

#### <span id="page-17-1"></span>2.8.7 Sachdaten zu Gebieten ermitteln

Die mit Adressobjekten verbundenen Sachdaten einer Ebene können geografisch auf Gebietsgrenzen übertragen werden, beispielsweise auf Postleitzahlgebiete.

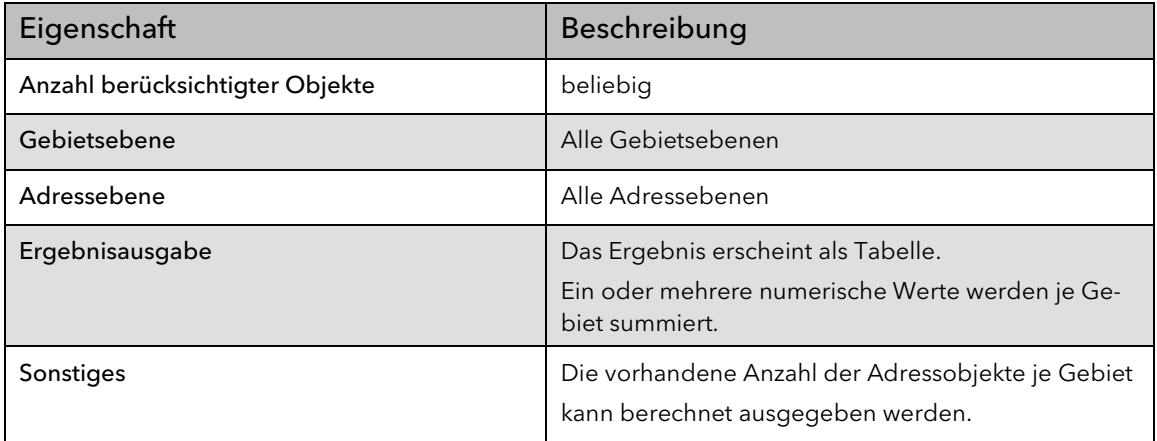

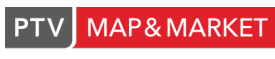

## <span id="page-18-0"></span>2.9 Manuelle Gebietsplanung

Hinweis: Dieser Funktionsbereich ist in den Derivaten basic, planner, premium und print enthalten.

Mit der manuellen Gebietsplanung können eigene Gebietsstrukturen abgebildet werden, beispielsweise Vertriebs- oder Abholgebiete. Dabei können sowohl Gebietsgrenzen, beispielsweise Postleitzahlgrenzen, als auch Adressobjekte für die Gebietsplanung verwendet werden.

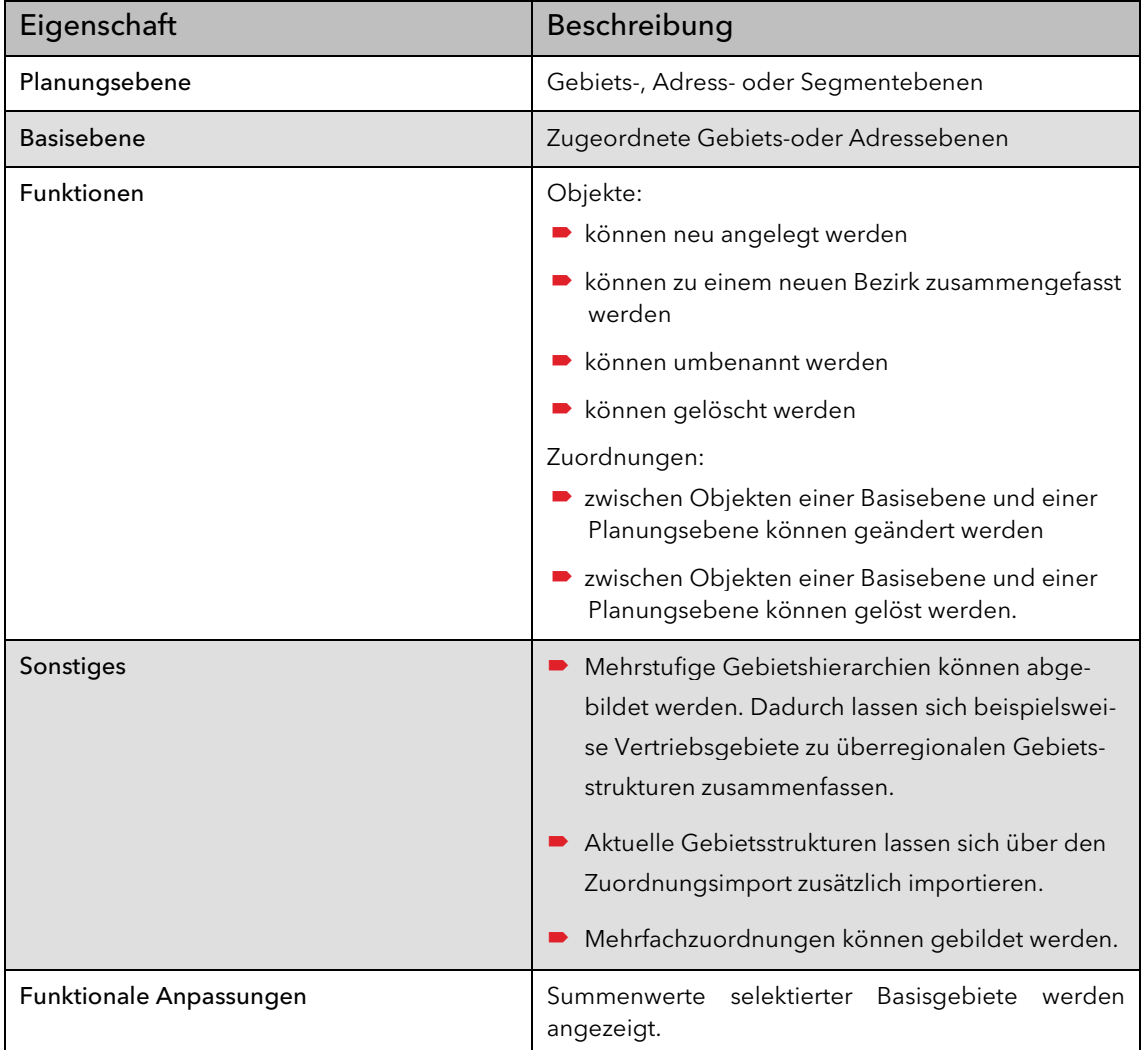

# <span id="page-19-0"></span>2.10 Automatische Gebietsplanungsfunktionalitäten

Hinweis: Dieser Funktionsbereich ist in den Derivaten planner, premium und print enthalten.

Viele Funktionen in PTV Map&Market dienen dazu, die Abhängigkeit zweier Objektebenen zu betrachten, beispielsweise die Abhängigkeit eines Außendienstmitarbeiters zu seinen Kunden. Eine erste Betrachtung kann beispielsweise die real existierende Ist-Zuordnung sein.

Bevor Sie dann automatische oder manuelle Veränderungen tatsächlich durchführen, können Sie im zweiten Schritt die Auswirkungen auf einzelne Potentiale der Außendienstmitarbeiter visuell betrachten.

### <span id="page-19-1"></span>2.10.1 Potenzialausgleichsplanung

Die Potentialausgleichsplanung ändert Zuordnungen zwischen Basis- und Planungsobjekten, z. B. zwischen Kunden und Außendienstmitarbeiter. Der Ausgleich erfolgt auf der Basis eines vorgegebenen Potentialwertes und eines Distanzkriteriums.

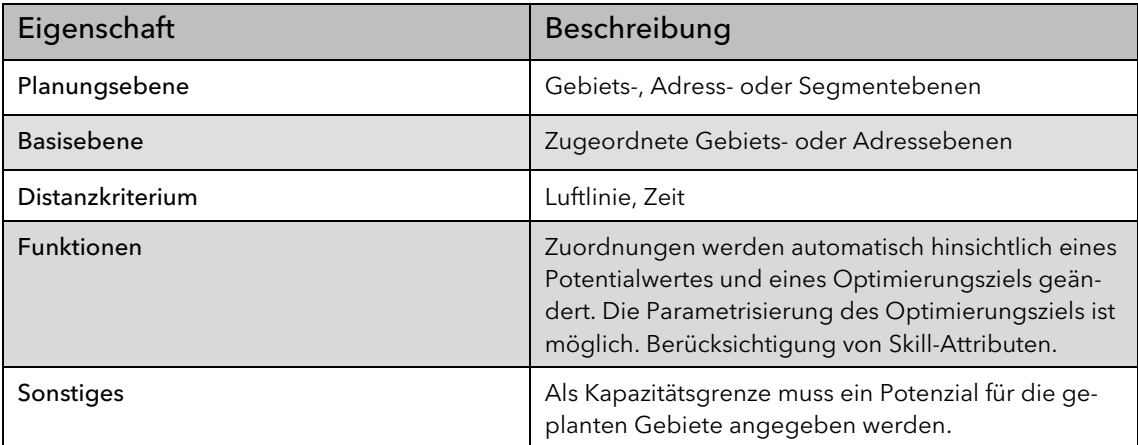

#### <span id="page-19-2"></span>2.10.2 Clusterplanung

Die Clusterplanung fasst Basisobjekte aufgrund eines vorgegebenen Potentialwertes und eines Distanzkriteriums zu zusammengehörigen Clustern zusammen.

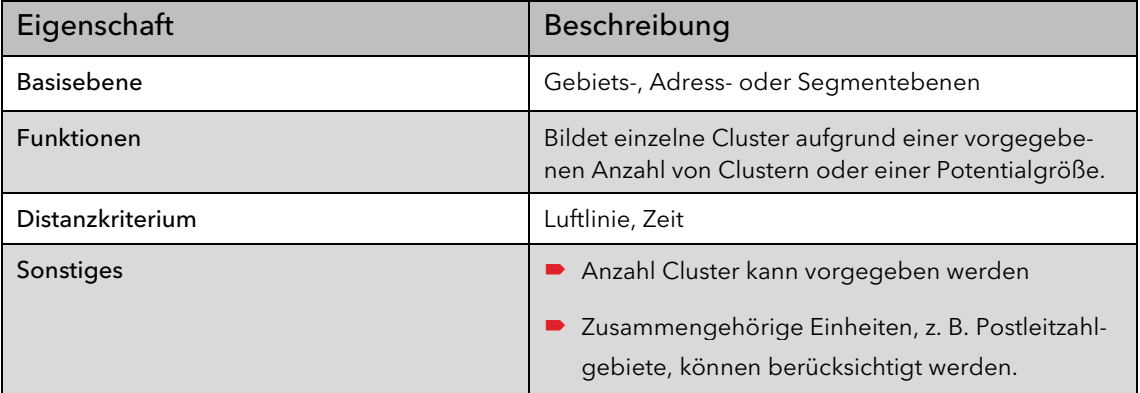

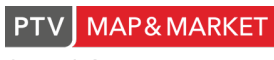

## <span id="page-20-0"></span>2.10.3 Gebiets- und Auslastungsplanung inklusive Tourschätzer

Hinweis: Dieser Funktionsbereich ist im Derivat premium enthalten.

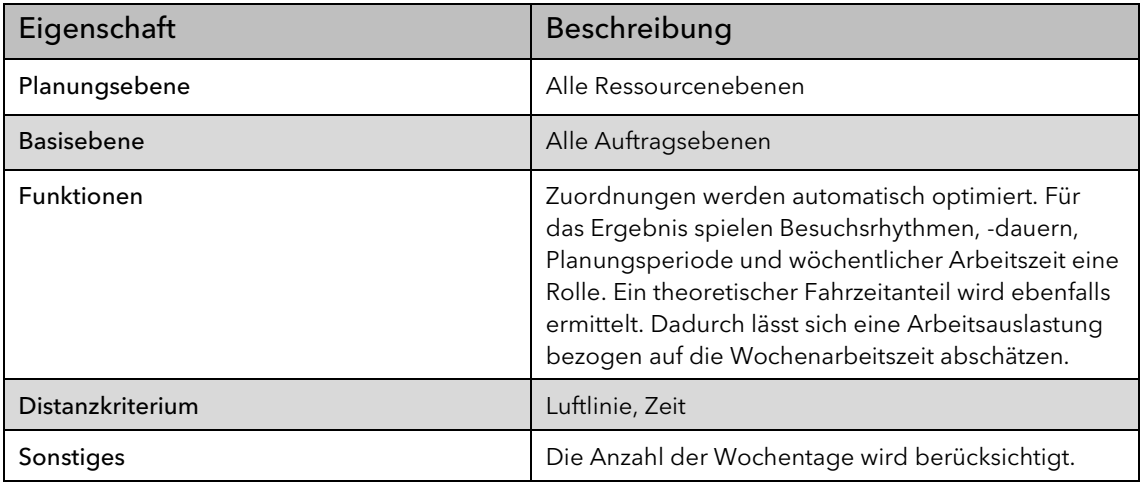

## <span id="page-20-1"></span>2.10.4 Standortplanung

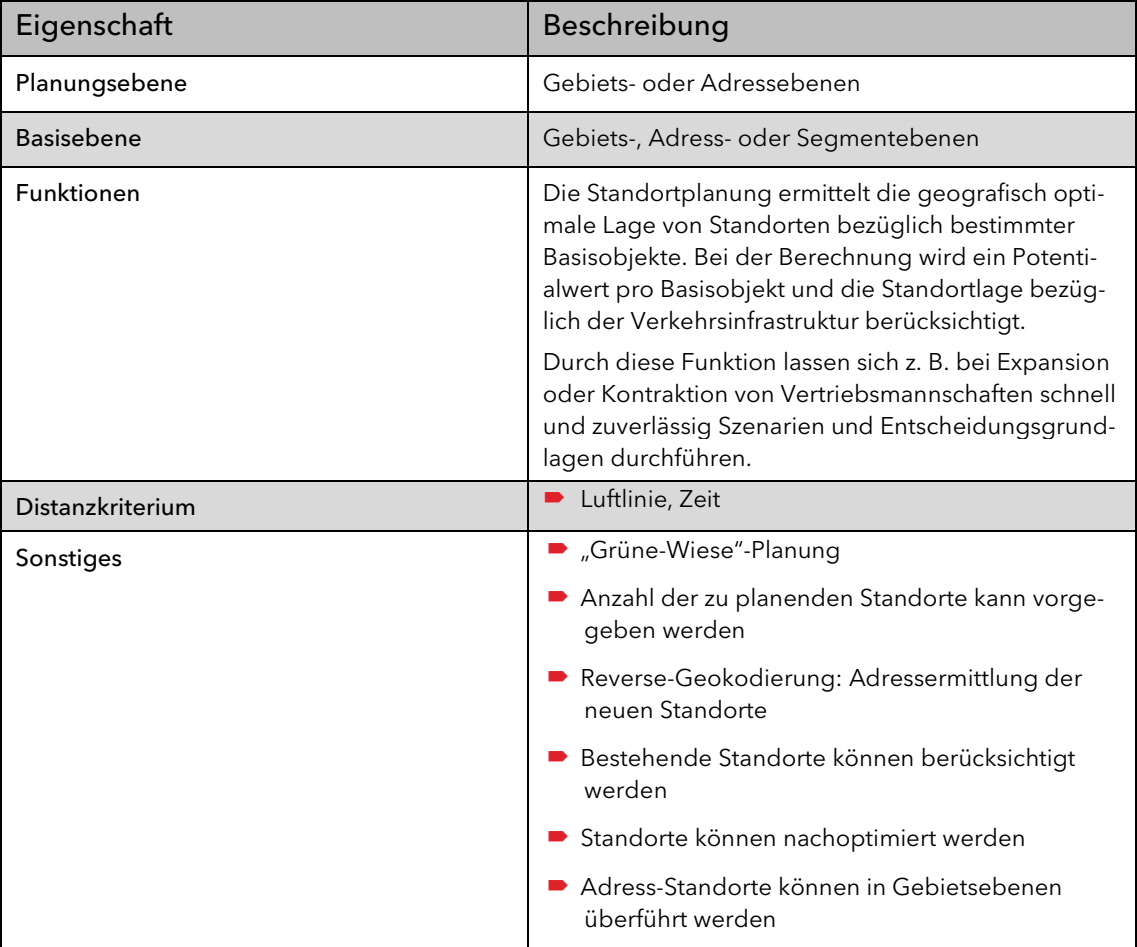

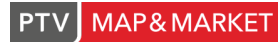

## <span id="page-21-0"></span>2.10.5 Tagesgebietsplanung

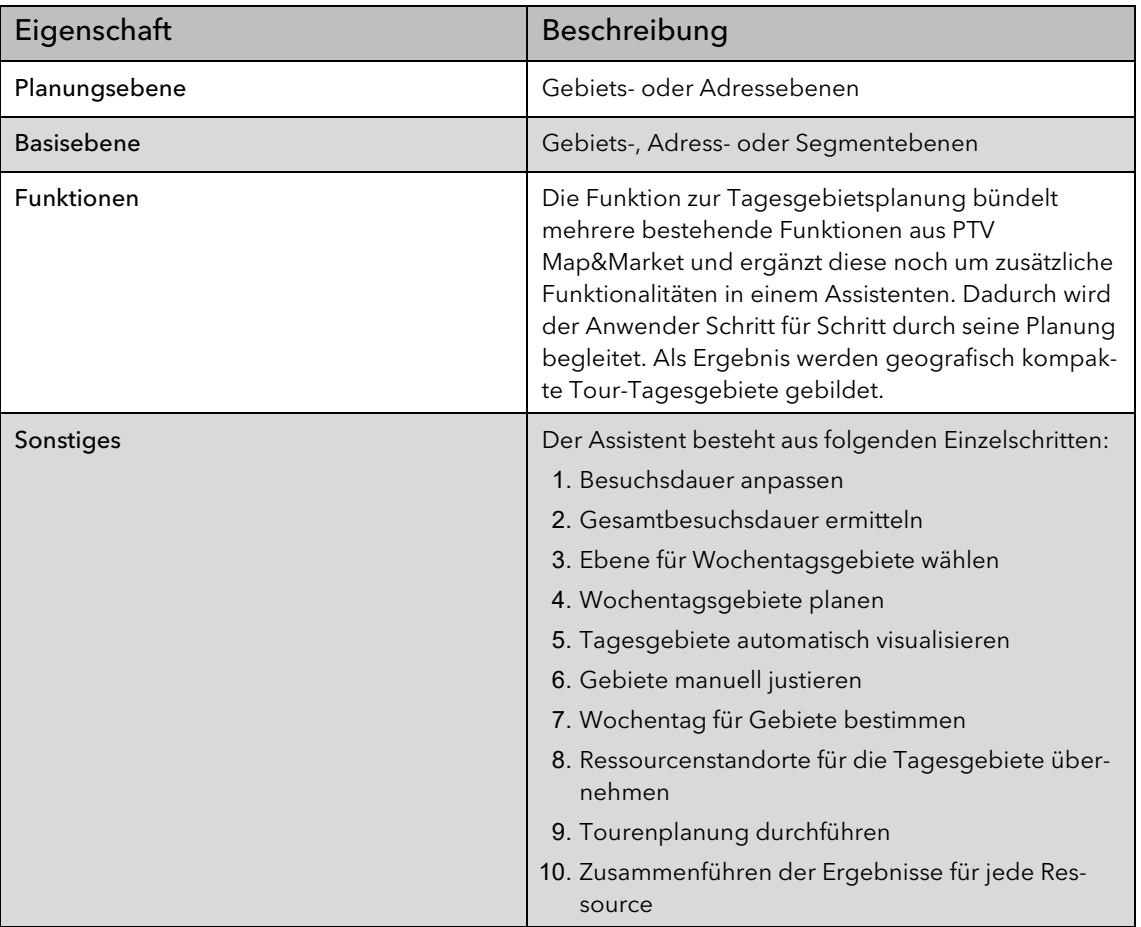

#### <span id="page-21-1"></span>2.10.6 Weitere Funktionen

Hinweis: Dieser Funktionsbereich ist im Derivat premium enthalten.

#### 2.10.6.1 Rhythmen und Horizonte ermitteln

Um die Vorgaben für eine Bezirks- oder Tourenplanung sinnvoll angeben zu können, benötigen Sie einen für alle Kunden möglichst passenden Planungshorizont. Bei einem Kundenstamm, der unterschiedlich oft besucht werden soll, ist es umständlich, den korrekten Planungshorizont zu ermitteln. Mit dieser Funktion wird der Planungshorizont automatisch aus den vorgegebenen Besuchsrhythmen ermittelt. Darüber hinaus lassen sich mit wenigen Klicks die Besuchsrhythmen automatisch anpassen.

#### 2.10.6.2 Besuchsdauer ermitteln

Diese Funktion ermittelt, welchen Anteil ein Auftrag an der Gesamtbesuchsdauer innerhalb eines gewählten Planungshorizontes hat. Außerdem können Sie sich den Anteil an der Gesamtbesuchsdauer der Ressource ausgeben lassen.

#### 2.10.6.3 Objektgruppen bilden

Basisobjekte lassen sich für Auftragstabellen anhand ihrer Attribute zusammenfassen. Dadurch lässt sich die Objektanzahl der Basisobjekte verringern. Die auf dieser Basis geplanten Zuordnungen lassen sich auf die Ursprungsebenen wieder übertragen.

#### 2.10.6.4 Protokoll einrichten und aktualisieren

Zuordnungsänderungen können für Ressourcen- und Auftragstabellen protokolliert werden. Dadurch lässt sich schnell ermitteln, welche Auswirkungen Zuordnungsänderungen auf den Umsatz des zuständigen Mitarbeiters haben.

# <span id="page-22-0"></span>2.11 Tourenplanung

#### Hinweis: Dieser Funktionsbereich ist im Derivat premium enthalten.

Sowohl die Betrachtung von historisch existierenden (bereits gefahrenen) Touren, als auch die Optimierung von Touren aus theoretischen Datenlagen heraus sind bei Planungen von hohem Interesse. Allerdings ist es schwer zu definieren, was ein optimales Tourergebnis ist, da dies stark vom jeweiligen Projekt abhängt und somit auch vom Programm nur näherungsweise beantwortet werden kann.

Touren werden in einem konkreten Kalenderzeitraum nachgebildet oder nach einstellbaren Zielen für die Zukunft auf die Kalenderwochen und –tage innerhalb des Planungszeitraumes verteilt und innerhalb der Tage nach der Reihenfolge optimiert. Die Verteilung erfolgt auf der Grundlage von Basisparametern und Grundeinstellungen sowie von kundenspezifischen Daten.

Unterschiedliche Planungen mit unterschiedlichen Zielgrößen (z. B. Tagestouren versus Übernachtungstouren) können mit dem Metaplanungsassistenten sequentiell berechnet und verglichen werden.

Durch ein nachgelagertes Verfahren können verschiedene Einzelplanungen kombiniert werden. Dabei werden die Ergebnisse aus Planungen mit unterschiedlichen Parametern und unterschiedlichen Einzelzielen nun nach globalen Zielen wie z. B. die Fahrtstrecke zu minimieren über alle Außendienstmitarbeiter kombiniert.

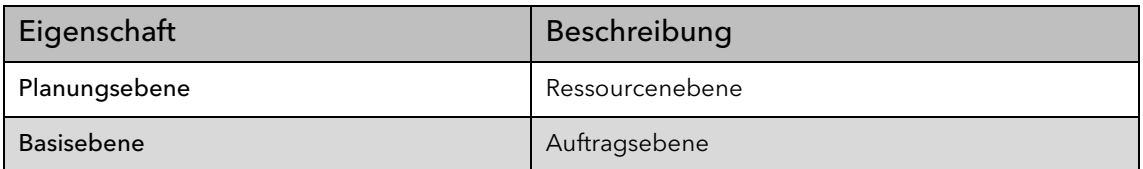

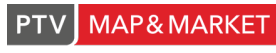

the mind of movement

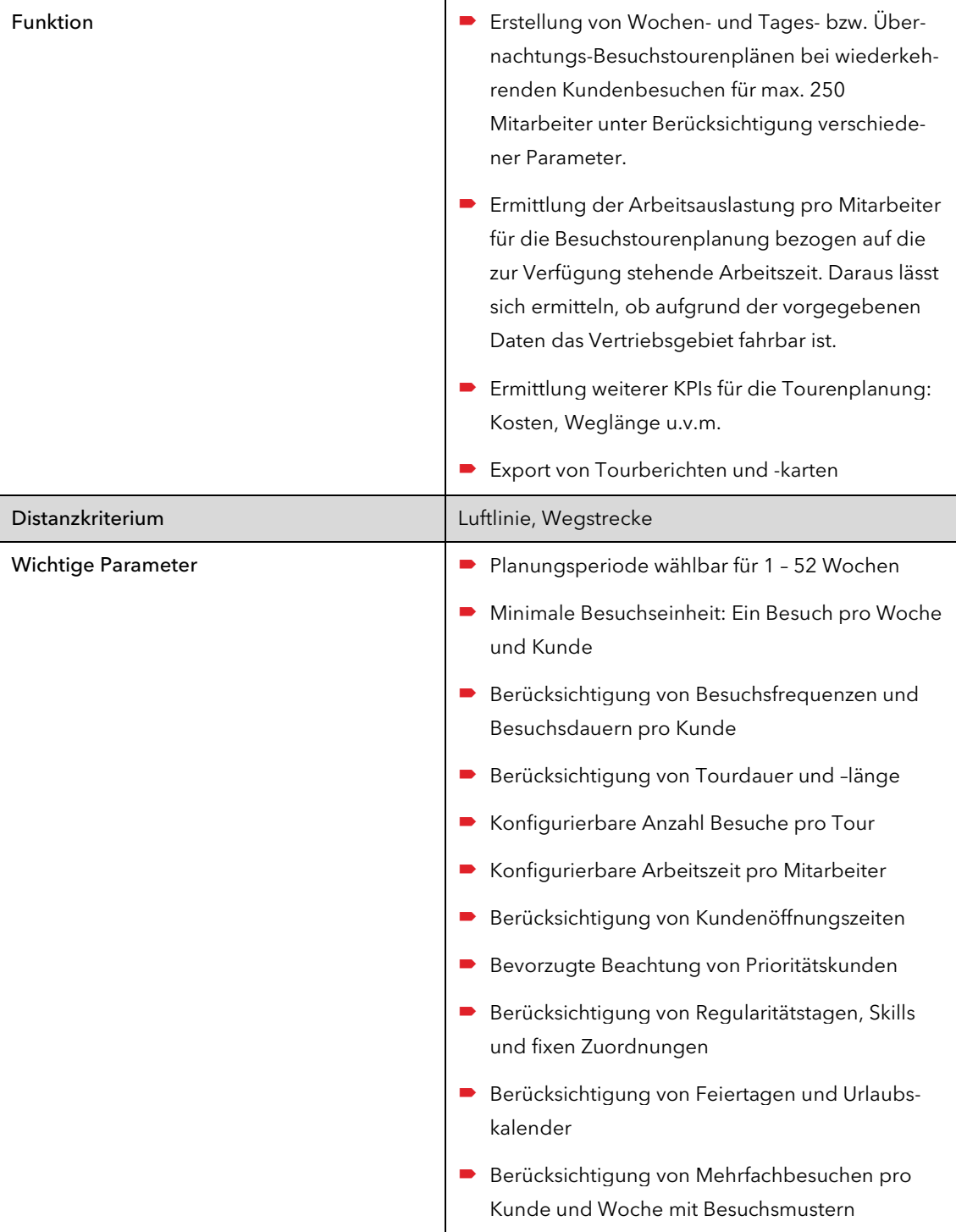

# <span id="page-24-0"></span>2.12 Routenplaner

Hinweis: Dieser Funktionsbereich ist in den Derivaten basic, planner, premium und print enthalten.

In PTV Map&Market ist ein professioneller Routenplaner, basierend auf der PTV Map&Guide-Technologie, integriert. Damit lassen sich Routen zwischen einzelnen und mehreren Stationen berechnen. Darüber hinaus beinhaltet der Routenplaner eine Reihenfolgeoptimierung für die Stationen.

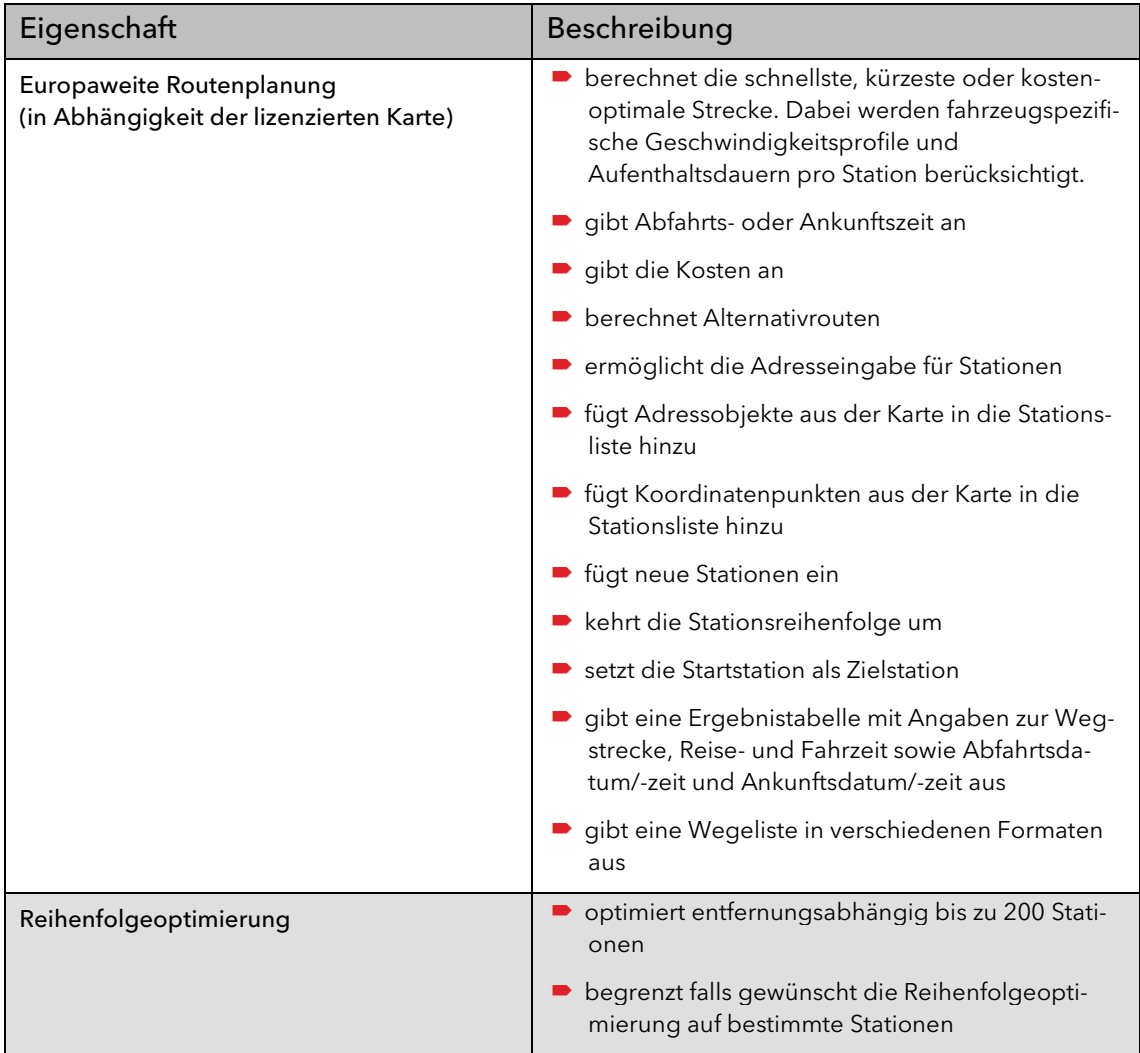

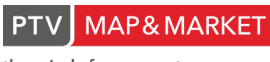

# <span id="page-25-0"></span>2.13 Exportfunktionen

#### <span id="page-25-1"></span>2.13.1 Datentabellen

Hinweis: Dieser Funktionsbereich ist in den Derivaten basic, planner, premium und print enthalten.

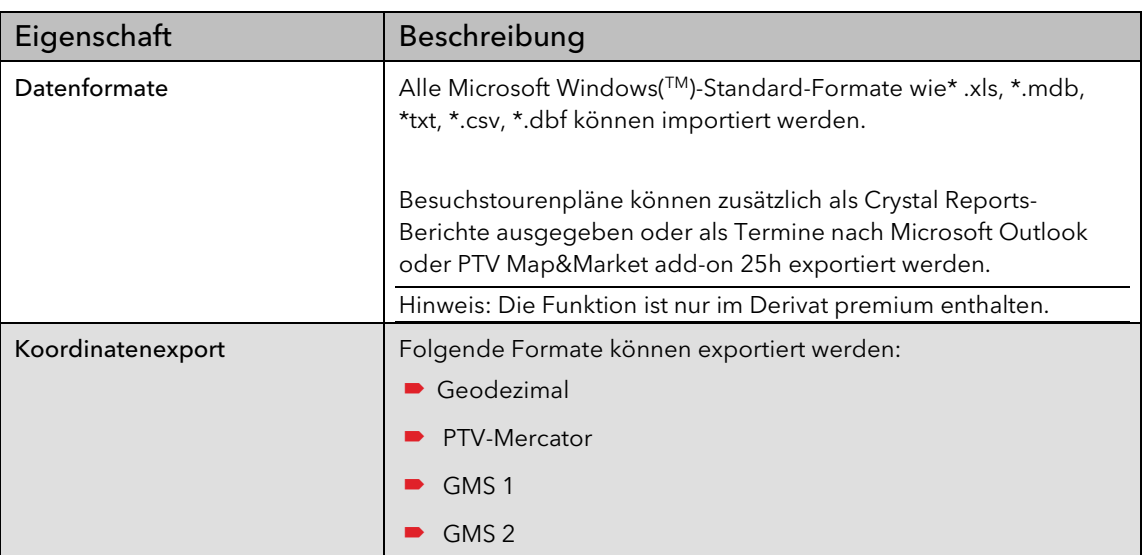

Alle Datentabellen können in verschiedene Formate exportiert werden.

#### <span id="page-25-2"></span>2.13.2 Karte und Kartenansicht

Hinweis: Dieser Funktionsbereich ist in den Derivaten viewer, basic, planner, premium und print enthalten.

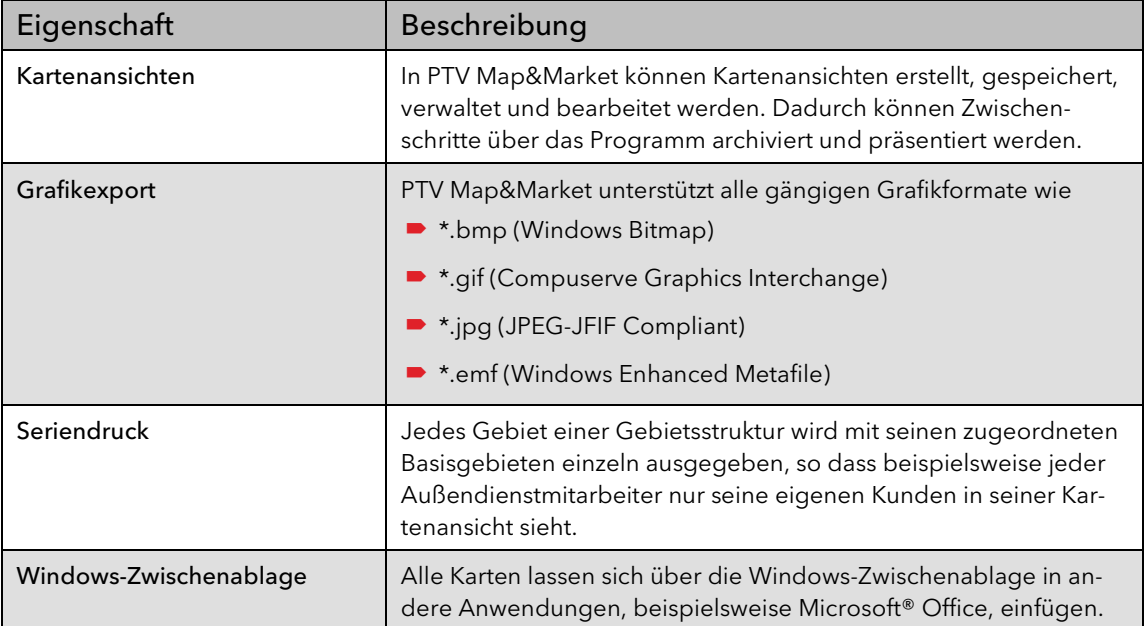

Die Karte(n) können in verschiedenen Formaten exportiert werden.

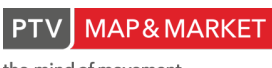

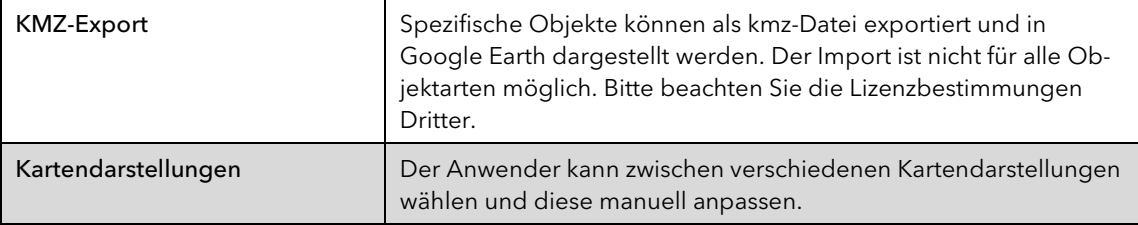

#### <span id="page-26-0"></span>2.13.3 Karte drucken

Hinweis: Dieser Funktionsbereich ist in den Derivaten viewer, basic, planner, premium und print enthalten.

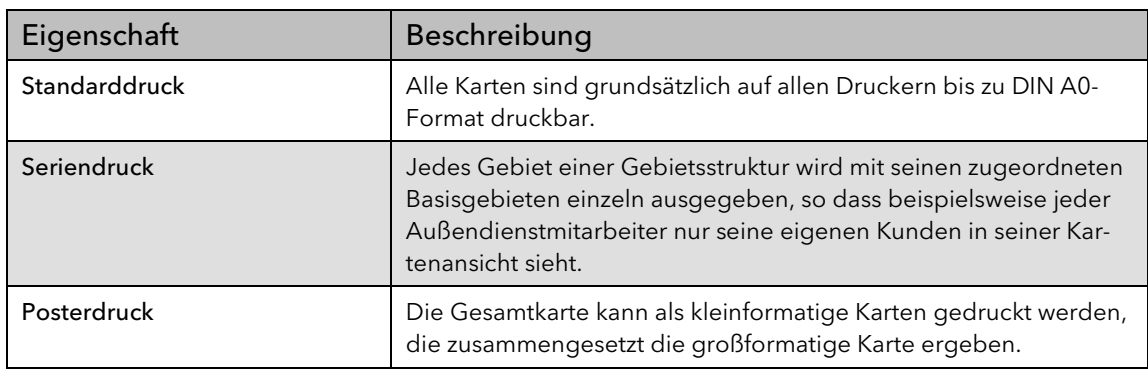

Die Karten können in unterschiedlichen Formaten gedruckt werden.

## <span id="page-26-1"></span>2.14 Zustellplanung

Hinweis: Dieser Funktionsbereich ist nur im Derivat print enthalten.

Der Funktionsbereich Zustellplanung ist nur im Derivat PTV Map&Market print enthalten und umfasst die beiden Funktionen Gangfolge definieren und Gehlängen berechnen.

#### <span id="page-26-2"></span>2.14.1 Gangfolge definieren

Eine Gangfolge beschreibt den Weg eines Zustellers oder die Reihenfolge, in der er die Verteilung vornimmt. Im Programm lässt sich die Gangfolge manuell über die Karte editieren.

#### <span id="page-26-3"></span>2.14.2 Gehlängen berechnen

Gehlängen dienen dazu, die Größe der gebildeten Bezirke vergleichbar zu machen. Für die Berechnung der Gehlängen wird automatisch die Länge aller Straßenabschnitte innerhalb des Bezirks ermittelt.

# <span id="page-27-0"></span>2.15 Support

Folgende Punkte helfen Ihnen bei der Arbeit mit PTV Map&Market weiter.

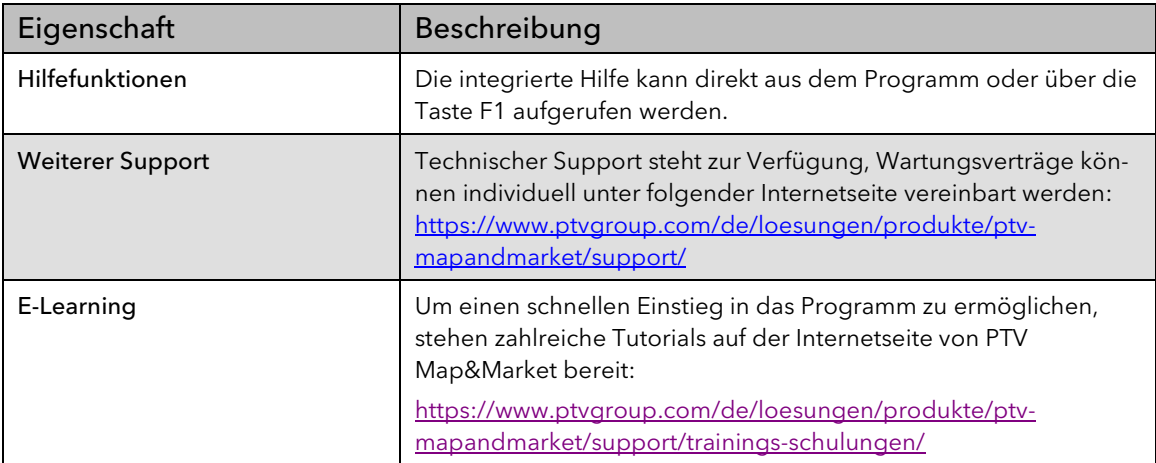

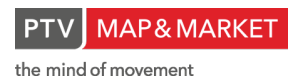

# <span id="page-28-0"></span>3 Anmerkung zu den Planungsfunktionen

Die Ziele bei Planungsfunktionen, die algorithmisch verfolgt werden, sind je nach Fragestellung unterschiedlich und teilweise konkurrierend. Der Anwender kann durch Parametrisierung bestimmte Tendenzen in der Lösungsfindung forcieren, es wird jedoch in keinem Fall "das Beste", sondern jeweils "ein schnelles, näherungsweise günstiges Ergebnis" gefunden.

Naturgemäß sind heuristische Näherungsverfahren generell fehleranfällig und von der zugrunde gelegten Datenlage abhängig. Sie können insbesondere bei komplexen Datenlagen nicht zu dem zu erwartenden Ergebnis führen. Weitere Einflussfaktoren wie die Kartengrundlage, das zugrunde gelegte Geschwindigkeitsprofil oder auch die Gewichtung Fahrzeit zu Fahrstrecke bieten dem Anwender die Möglichkeit zur Feinjustierung – ob gewollt oder ungewollt. Der Anwender ist dafür verantwortlich zu prüfen, ob die Ergebnisse plausibel sind.

PTV Map&Market erhebt somit keinen 100%-igen Anspruch auf die praxisgerechte Verwendbarkeit von Planungsergebnisse jeder Art; insbesondere kann keine Gewähr für die Qualität der Ergebnisse und die Erfüllung von Erwartungshaltungen beim Anwender gegeben werden.

PTV Map&Market ist eine Standardsoftware, die einem permanenten Verbesserungsund Weiterentwicklungsprozess unterworfen ist. Das Bestreben der PTV AG gilt dabei der Verbesserung der aktuellen und insbesondere zukünftigen Versionen. Fehler auf der Entwicklungs- oder Testseite können grundsätzlich nicht ausgeschlossen werden.

Der Anwender hat vor dem Kauf gewissenhaft zu prüfen, ob das Programm ihn in seiner individuellen Fragestellung hinreichend unterstützt. Nach der Systemabnahme (vgl. AGB) gelten die sonstigen Haftungsbestimmungen.